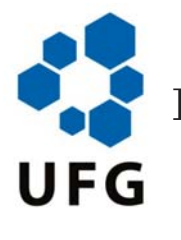

Universidade Federal de Goiás Instituto de Matemática e Estatística Programa de Mestrado Profissional em Matemática em Rede Nacional

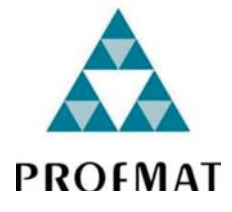

# Conjunto de Mandelbrot

## Márcio Vaiz dos Reis

Goiânia

2016

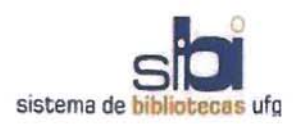

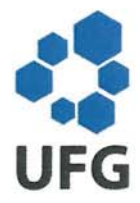

#### TERMO DE CIÊNCIA E DE AUTORIZAÇÃO PARA DISPONIBILIZAR AS TESES E DISSERTAÇÕES ELETRÔNICAS NA BIBLIOTECA DIGITAL DA UFG

Na qualidade de titular dos direitos de autor, autorizo a Universidade Federal de Goiás (UFG) a disponibilizar, gratuitamente, por meio da Biblioteca Digital de Teses e Dissertações (BDTD/UFG), regulamentada pela Resolução CEPEC nº 832/2007, sem ressarcimento dos direitos autorais, de acordo com a Lei nº 9610/98, o documento conforme permissões assinaladas abaixo, para fins de leitura, impressão e/ou download, a título de divulgação da produção científica brasileira, a partir desta data.

#### 2. Identificação da Tese ou Dissertação

Nome completo do autor: Márcio Vaiz dos Reis

Título do trabalho: Fractal de Mandelbrot

#### 3. Informações de acesso ao documento:

 $[$  ] NÃO<sup>1</sup> Concorda com a liberação total do documento [X] SIM

Havendo concordância com a disponibilização eletrônica, torna-se imprescindível o envio do(s) arquivo(s) em formato digital PDF da tese ou dissertação.

Data:  $03/10/2016$ 

<sup>1.</sup> Identificação do material bibliográfico: [X] Dissertação [ ] Tese

<sup>&</sup>lt;sup>1</sup> Neste caso o documento será embargado por até um ano a partir da data de defesa. A extensão deste prazo suscita justificativa junto à coordenação do curso. Os dados do documento não serão disponibilizados durante o período de embargo.

<sup>&</sup>lt;sup>2</sup>A assinatura deve ser escaneada.

Márcio Vaiz dos Reis

### Conjunto de Mandelbrot

Trabalho de Conclusão de Curso apresentado ao Instituto de Matemática e Estatística da Universidade Federal de Goiás, como parte dos requisitos para obtenção do grau de Mestre em Matemática. Área de Concentração: Matemática do Ensino Básico

Orientador: Prof. Dr. Ewerton Rocha Vieira

Goiânia

2016

Ficha de identificação da obra elaborada pelo autor, através do Programa de Geração Automática do Sistema de Bibliotecas da UFG.

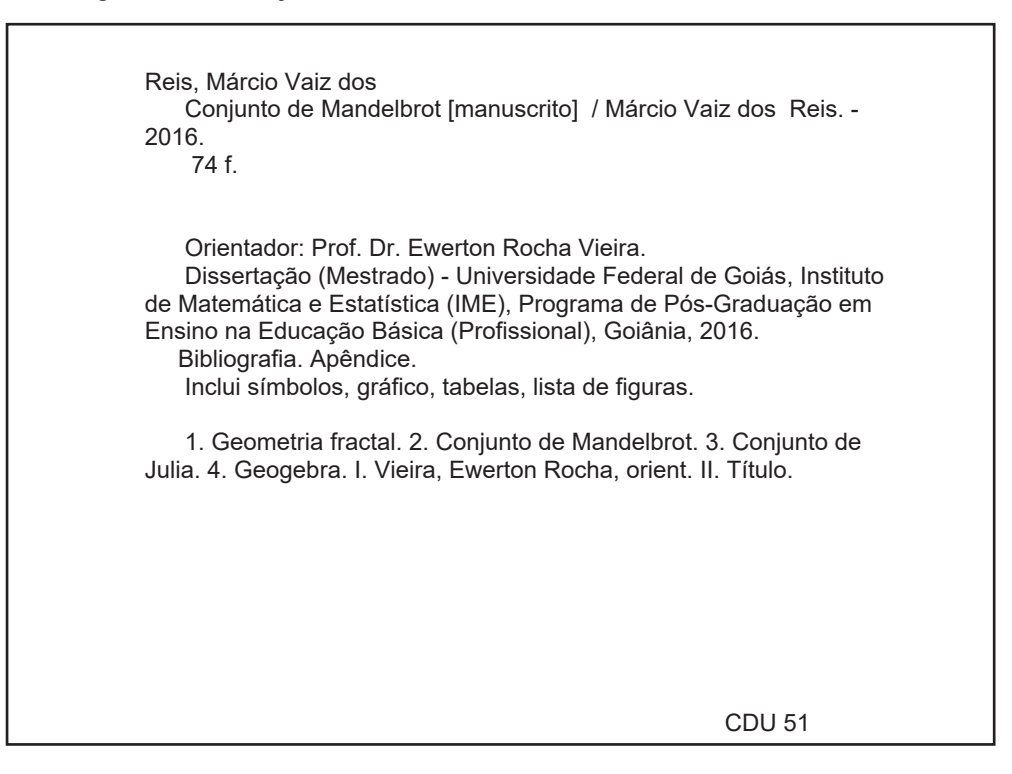

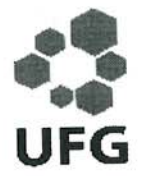

Universidade Federal de Goiás-UFG Instituto de Matemática e Estatística-IME Mestrado profissional em Matemática em Rede Nacional - PROFMAT/UFG

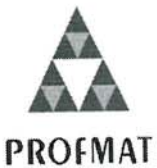

Campus Samambaia - Caixa Postal 131 - CEP: 74.001-970 - Goiânia-GO. www.ime.ufg.br Fones: (62) 3521-1208 e 3521-1137

Ata da reunião da Banca Examinadora da Defesa de Trabalho de Conclusão de Curso do aluno Marcio Vaiz dos Reis - Aos vinte e nove dias do mês de agosto do ano de dois mil e dezesseis (29/08/2016), às 10:00 horas, reuniram-se os componentes da Banca Examinadora: Prof. Dr. Ewerton Rocha Vieira - Orientador; Prof<sup>a</sup>. Dr<sup>a</sup>. Lidiane dos Santos Monteiro Lima e José Eder Salvador de Vasconcelos, para, sob a presidência do primeiro, e em sessão pública realizada na sala de aula do IME, procederem a avaliação da defesa intitulada: "Conjunto de Mandelbrot", em nível de Mestrado, área de concentração Matemática do Ensino Básico, de autoria de Marcio Vaiz dos Reis discente do Programa de Mestrado Profissional em Matemática em Rede Nacional - PROFMAT da Universidade Federal de Goiás. A sessão foi aberta pelo Presidente da banca, Prof. Dr. Ewerton Rocha Vieira, que fez a apresentação formal dos membros da banca. A seguir, a palavra foi concedida ao autor do TCC que, em 30 minutos procedeu a apresentação de seu trabalho. Terminada a apresentação, cada membro da banca arguiu o examinando, tendo-se adotado o sistema de diálogo sequencial. Terminada a fase de arguição, procedeu-se a avaliação da defesa. Tendo-se em vista o que consta na Resolução nº. 1075/2012 do Conselho de Ensino, Pesquisa, Extensão e Cultura (CEPEC), que regulamenta os Programas de Pós-Graduação da UFG e procedidas as correções recomendadas, o Trabalho foi APROVADO por unanimidade, considerando-se integralmente cumprido este requisito para fins de obtenção do título de MESTRE EM MATEMÁTICA, na área de concentração Matemática do Ensino Básico pela Universidade Federal de Goiás. A conclusão do curso dar-se-á quando da entrega na secretaria do IME da versão definitiva do trabalho, com as devidas correções supervisionadas e aprovadas pelo orientador. Cumpridas as formalidades de pauta, às 11:00 horas a presidência da mesa encerrou a sessão e para constar, eu, Sonia Maria de Oliveira, secretária do PROFMAT/UFG, lavrei a presente Ata que, depois de lida e aprovada, é assinada pelos membros da Banca Examinadora em quatro vias de igual teor.

Euler

Prof. Dr. Ewerton Rocha Viera Presidente - IME/UFG

duone 5. ml. Lidiane dos Santos Monteiro de Lima Membro - IME/UPG

Prof. Dr. José Eder Salvador de Vasconcelos Membro - IFG/GOIÂNIA

## **Marcio Vaiz dos Reis**

# Conjunto de Mandelbrot

Trabalho de Conclusão de Curso defendido no Programa de Mestrado Profissional em Matemática em Rede Nacional - PROFMAT/UFG, do Instituto de Matemática e Estatística da Universidade Federal de Goiás, como requisito parcial para obtenção do título de Mestre em Matemática, área de concentração Matemática do Ensino Básico, aprovado no dia 29 de agosto de 2016, pela Banca Examinadora constituída pelos professores:

Ewer

Prof. Dr. Ewerton Rocha Vieira Instituto de Matemática e Estatística-UFG Presidente da Banca

Prof<sup>a</sup>. Dr<sup>a</sup>. Lidiane dos Santos Monteiro Lima Instituto de Matemática e Estatística - UFG

Prof. Dr. José Eder Salvador de Vasconcelos Membro externo - IFG/GOIÂNIA

Todos os direitos reservados. É proibida a reprodução total ou parcial deste trabalho sem a autorização da universidade, do autor e do orientador.

Márcio Vaiz dos Reis graduou-se em Matemática pela PUC-GO - Pontifícia Universidade Católica de Goiás em 2009, durante a graduação foi bolsista pela OVG - Organização das Voluntárias de Goiás, lecionou no Colégio Contexto, Colégio Nova Dimensão e Colegio Estadual Senador Teotônio Vilela.

Dedico este trabalho aos meus pais e minha irmã.

.

### Agradecimentos

Aos meus pais: Mauro e Divina e a minha irmã patrícia.

A UFG - Universidade Federal de Goiás e a PUC-GO - Pontifícia Universidade Católica de Goiás.

Aos meus professores de graduação: Júlio, Valdemar, Duelci, Adelino, Iran, Crystian e Moura.

Aos meus professores do PROFMAT: Ole, Rogério, Alarcon, Mário, Lidiane e Yunier.

A todos os meus colegas do PROFMAT.

Ao meu orientador Ewerton Rocha Vieira.

E a CAPES pelos suporte financeiro que me auxiliou nesse período de dois anos.

#### Resumo

Esse trabalho apresenta uma abordagem introdutória para a dinâminca complexa e a geometria fractal, em especial o conjunto de Mandelbrot. Com objetivo de facilitar e motivar a interação dos alunos com o ensino dos números complexos, a abordagem adotada foi: a definição do conjunto de Mandelbrot e suas características; a relação entre o conjunto de Mandelbrot e o conjunto de Julia; a relação do conjunto de Mandelbrot e o número π. Uma das ferramentas utilizadas para auxiliar o professor foi o Geogeobra, um software dinâmico que permite o aluno a construção do conjunto de Mandelbrot. Por meio deste trabalho, espera-se motivar o ensino dos números complexos através do fractal obtido pelo estudo da função  $f(z)^2 + c$ . Obtendo assim, como resultado, uma forma diferenciada e motivadora do aprendizado do aluno, garantindo um melhor entendimento e desenvolvimento intelectual.

#### Palavras-chave

Geometria fractal, Conjunto de Mandelbrot, Conjunto de Julia, Geogebra.

#### Abstract

The purpose of this dissertation is to present an introductory approach to the complex dynamics and fractal geometry, especially the Mandelbrot set. With the goal to simplify and stimulate the introduction of complex number in high school, the approach adopted was: the definition of the Mandelbrot set and its characteristics; the relationship between the Mandelbrot set and Julia set; how to find  $\pi$  by using the Mandelbrot set. One of the tools used to help the teaching was Geogeobra, a dynamic software that allows the student to build the Mandelbrot set. Through this study, it is expected to motivate the learning of complex numbers by using fractal obtained by the study of function  $f(z)^2 + c$ . Obtaining, as a result, a differentiated and motivating way of learning for a better understanding and intellectual development of the students.

#### Keywords

Fractal geometry, Mandelbrot set, Julia set, Geogebra.

# Lista de Figuras

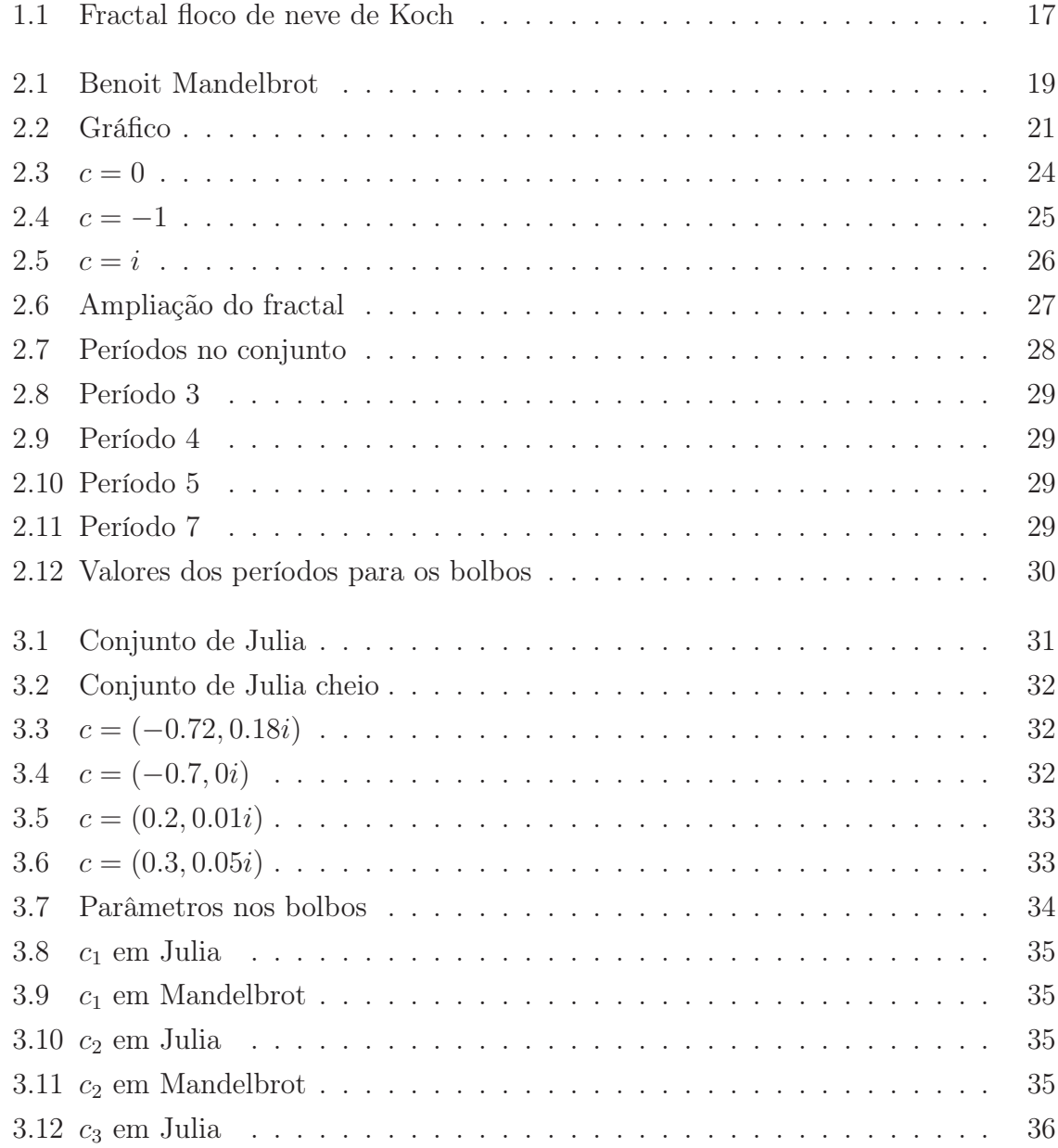

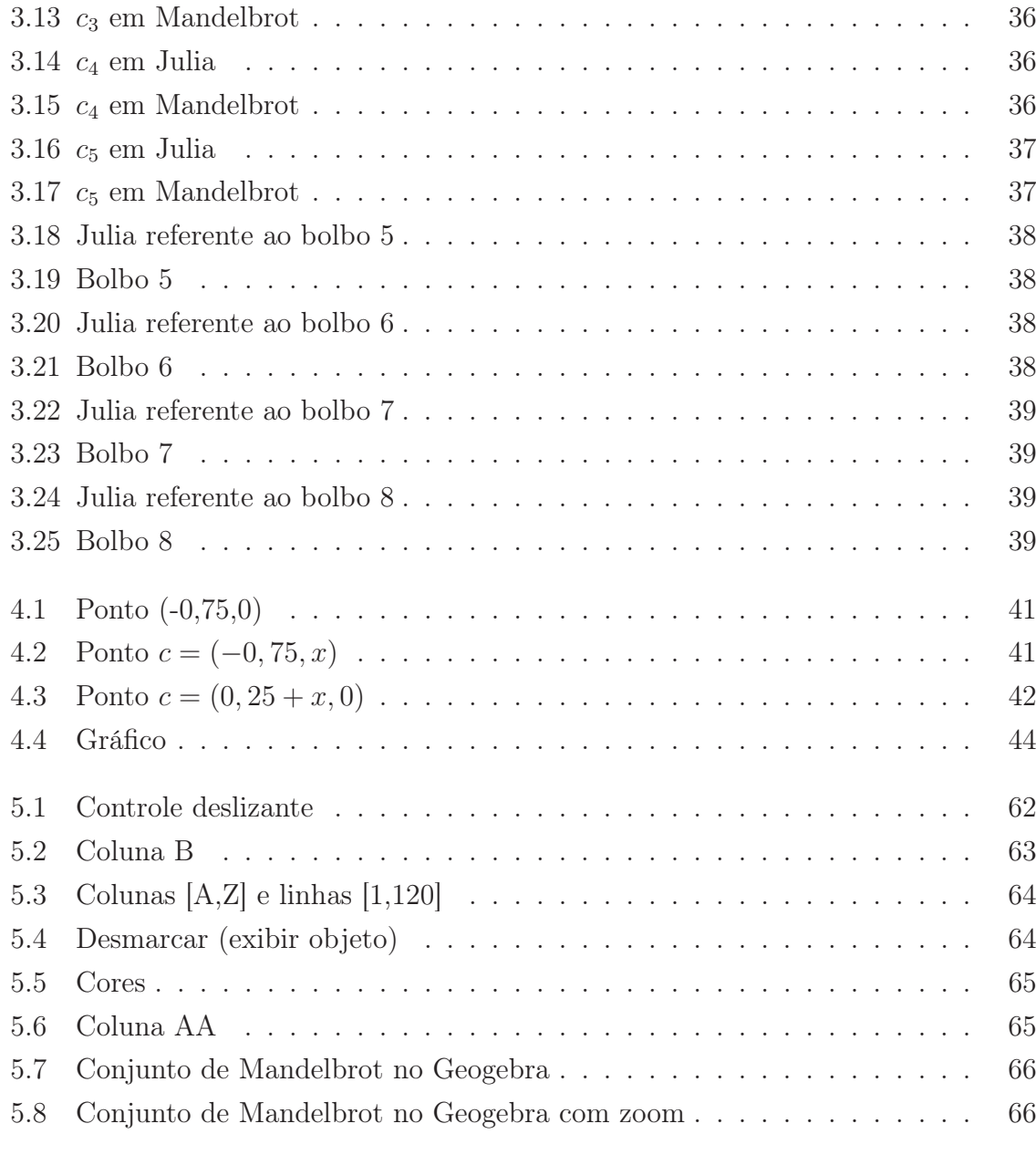

# Sumário

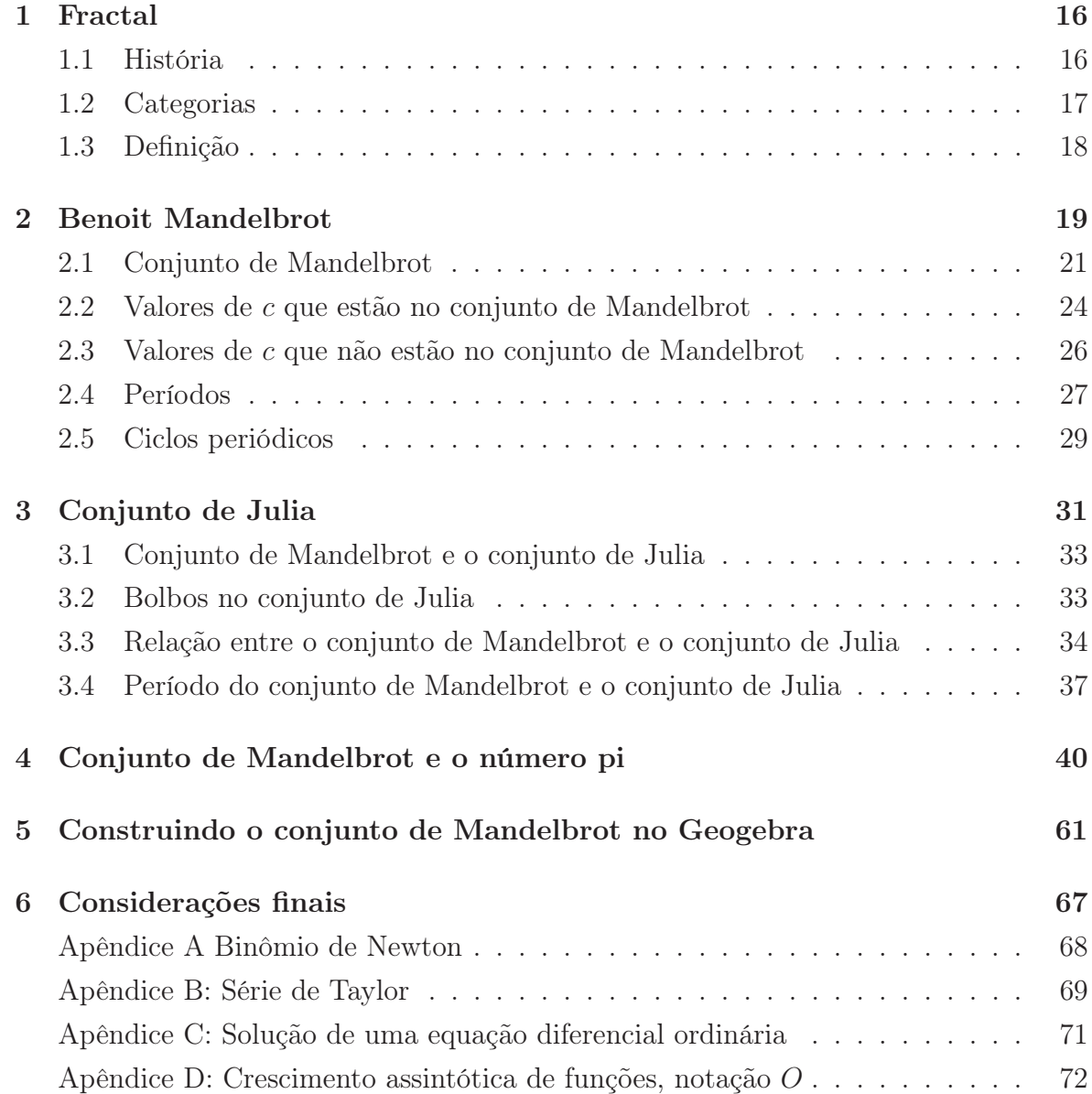

### Introdução

Geometria é um ramo da matemática preocupado com questões de forma, tamanho e posição relativa de figuras e com as propriedades do espaço. Um matemático que trabalha no campo da geometria é denominado geômetra. A geometria surgiu independentemente em várias culturas antigas como um conjunto de conhecimentos práticos sobre comprimento, área e volume, sendo que o aparecimento de elementos de uma ciência matemática formal é no mínimo tão antigo quanto Tales (século VI a.C.). Por volta do século III a.C., a geometria foi posta em uma forma axiomática por Euclides, cujo tratamento, chamado de geometria euclidiana, estabeleceu um padrão que perdurou por séculos. O desenvolvimento do plano cartesiano, possibilitou aos problemas de matemática como por exemplo os de Álgebra, serem representados geometricamente e vice e versa, surgindo assim simplificações das soluções, pois ajudava a visualizar as soluções. A sua influência sobre as ciências foi enorme em vários campos do conhecimento como na Física, Química, Geologia, Astronomia, Engenharia, Biologia, Navegação, Cartografia, Fotografia, entre outros.

O conhecimento geométrico foi, e é fundamental para o desenvolvimento do raciocínio do ser humano. Com ele, podemos perceber sobre as formas geométricas dos objetos ao nosso redor como em casas, edifícios, carros, plantas, entre outros. Tudo a nossa volta tem uma forma, que pode ser percebida de alguma maneira pela geometria. Uma bola de futebol, por exemplo, ao ser projetada sobre um plano, sua projeção gera um círculo, se observar sua sombra sobre uma superfície plana, poderá se tornar uma elipse, e no espaço, ela é uma esfera.

O desenvolvimento do ensino de geometria no decorrer dos anos, necessitou do entendimento de vários teoremas e defnições que são ensinadas. Por isso, deve-se buscar outras formas de ensinar para dinamizar o ensino e tornar a aprendizagem mais agradável e significativa, como por exemplo, o uso de jogos, de materiais concretos e de softwares matemáticos.

Na física matemática e na matemática, sistema dinâmico é um conceito no qual uma regra fixa descreve como a posição de um ponto em um espaço geométrico, depende do tempo.

A área de Sistemas Dinâmicos estuda processos cuja evolução é dada por uma lei matemática, como os que encontramos na física, na química, na biologia, na economia, meteorologia e em quase todos os ramos do conhecimento. A lei de evolução pode ser uma função ou uma equação diferencial. O objetivo é construir uma teoria matemática destes processos que permita compreender e prever sua evolução. São usados métodos das mais diversas áreas da matemática e métodos computacionais.

As décadas de 1960 e 1970 marcaram o renascimento do estudo dos sistemas dinâmicos como uma nova area de investigação, com caracter próprio, que por ser inovador deu origem a agitadas polêmicas nos meios científicos. O impulso inovador foi propiciado pelo desenvolvimento acelerado dos meios computacionais.

Os pioneiros da nova área dos sistemas dinâmicos foram confrontados com rejeições de publicação em revistas de renome, e avaliações negativas. Mas, por outro lado, a sua atividade despertou um interesse que foi aumentando exponencialmente e acabou sendo de grande importância para a comunidade científica, já que os seus métodos adaptam-se facilmente a realidade atual do trabalho científico.

Neste trabalho vamos apresentar o conjunto de Mandelbrot, pois este faz parte do conteúdo de Geometria fractal.

No primeiro capítulo apresentamos uma pesquisa sobre fractais. Tal capítulo foi dividido em três seções: a história dos fractai; as categorias dos fractais; a definição de fractal.

No segundo capítulo falaremos sobre a vida de Benoit Mandelbrot o pioneiro em estudo sobre fractais, e definiremos: o fractal de Mandelbrot; expomos alguns exemplos de valores que estão no conjunto de Mandelbrot; alguns exemplos de valores que não estão no conjunto de Mandelbrot; os períodos do fractal de Mandelbrot e os ciclos periódicos do fractal de Mandelbrot.

No terceiro capítulo discorremos sobre: o conjunto de Julia; a relação entre o conjunto de Julia e o conjunto de Mandelbrot; os bolbos no conjunto de Julia; a relação entre os preríodos do conjunto de Mandelbrot e o conjunto de Julia.

No quarto capítulo discorremos sobre a relação entre o conjunto de Mandelbrot e o número π, incuindo a demonstração dessa relação.

Por fim no quinto capítulo discutiremos sobre a construção do conjunto de Mandelbrot no Geogebra.

### Capítulo 1

### Fractal

#### 1.1 História

Este capítulo foi baseado no site[11]

Fractal é uma figura geométrica que pode ser divida em partes, onde cada uma das partes é semelhante a figura original. Os fractais possuem infinitos detalhes e geralmente são autossimilares e de escala. Alguns fractais podem ser gerados através de um padrão repetido, ou seja, por um processo recorrente ou iterativo.

A partir do adjetivo latino fractus, que significa quebrar, o termo fractal foi criado em 1975 por Benoit Mandelbrot, que descobriu a geometria fractal na década de 70 no século XX.

A idéia dos fractais teve sua origem entre os 1857 e 1913 no trabalho de alguns cientistas, onde o mesmo deu a conhecer alguns objetos catalogados como "demônios", que se supunham não ter grande valor científico.

Em 1872, o matemático Karl Weierstrass encontrou uma função contínua em todo o seu domínio, mas em nenhuma parte diferenciável,chamada de função de Karl Weierstrass. O gráfico dessa função é um fractal, conhecido como fractal de Karl Weierstrass. Em 1904, Helge von Koch deu uma definição mais geometrica de uma função similar a de Weierstrass, atualmente conhecida como Koch snowflake (ou floco de neve de Koch).

O fractal Koch snowflake é gerado pelo seguinte método: em um triângulo adicionase mais um triângulo em cada lado, e assim sucessivamente. Cada vez que novos triãngulos são adicionados o perímetro do triângulo inicial se aproxima do infinito. Logo esse fractal abrange uma área finita dentro de um perímetro infinito.

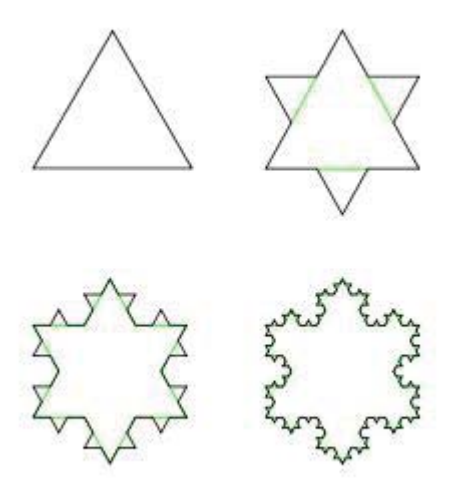

Figura 1.1: Fractal floco de neve de Koch

Foram feitos vários trabalhos sobre esses fractais, mas só foi possível desenvolver plenamente na década de 60 com o auxílio da computação. Um dos pioneiros a usar esse recurso foi Benoit Mandelbrot responsável pela descoberta de um dos fractais mais conhecidos, o conjunto de Mandelbrot.

### 1.2 Categorias

O que determina a categoria de um fractal é o modo em que ele é formado ou gerado. Essas categorias são:

- Sistema de funções iteradas, possuem regra fixa de substituição geometrica. Um exemplo é o fractal floco de neve de Koch.
- Fractais definidos por relação de recorrência em cada ponto do espaço (tal como o plano complexo). Esses fractais são o conjunto de Mandelbrot e o fractal de Lyapunov, chamados também de fractais de fuga do tempo.
- Fractais aleatórios, gerados por processos estocásticos ao invés de determinísticos, como por exemplo o fractal vôo de Lévy.

Os fractais ainda podem ser classificados de acordo com sua autossimilaridade.

- Autossimilaridade exata: o fractal é indêntico em diferentes escalas.
- Quase autossimilaridade: O fractal aparenta ser aproximadamente indêntico em escalas diferentes.
- Autossimilaridade estatística: o fractal possui medidas numéricas ou estatísticas que são preservadas em diferentes escalas, mas não são exatamente nem quase autossimilares.

### 1.3 Definição

Os fractais são definidos através de algumas características intuitivas, pois não existe uma definição geral.

Mandelbrot definiu o fractal sendo um sistema organizado para o qual a dimensão de Hausdorff Besicovitch excede estritamente a dimensão topológica, onde fractais cujas estruturas são egosemelhante, ou a dimensão de Hausdorff é igual a dimensão de Minkowski, o todo forma a parte e a parte forma o todo.

# Capítulo 2

# Benoit Mandelbrot

Este capítulo foi baseado no livro[12]

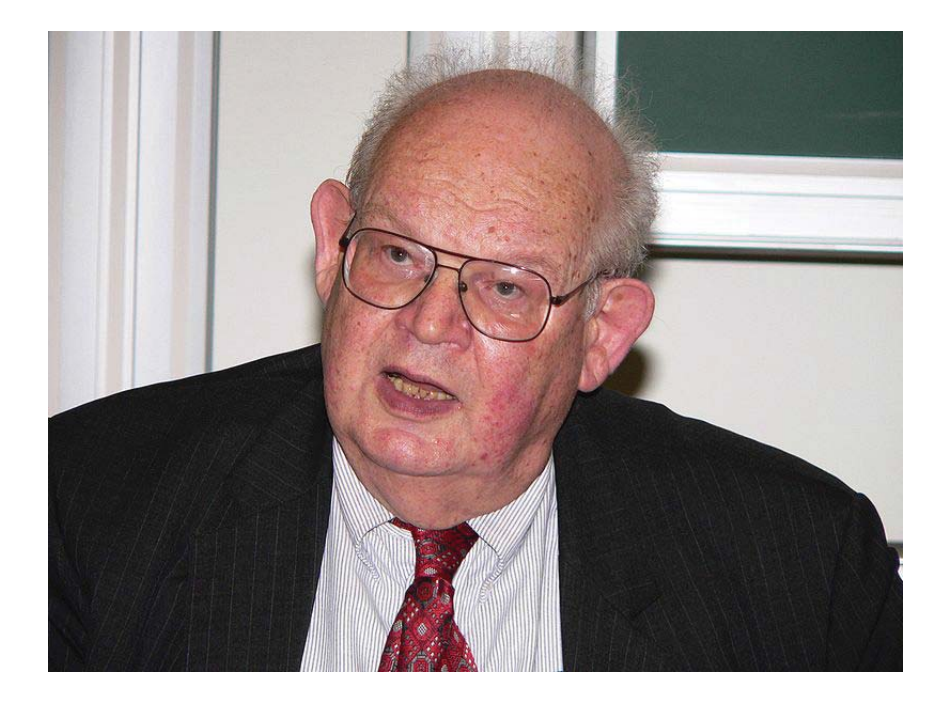

Figura 2.1: Benoit Mandelbrot

Benoit Mandelbrot nasceu em 20 de novembro de 1924 em Varsóvia e aos 11 anos de idade mudou-se com sua família para Paris onde estudou até o início da segunda guerra mudial, quando mudou-se para Tulle. No fim da segunda guerra mundial Mandelbrot voltou para Paris. Entre 1947 e 1949 Mandelbrot estudou no Instituto de Tecnologia da Califórnia nos Estados Unidos, onde obteve o título de mestre em aeronáutica. Voltando para a França ele obteve o doutorado em ciências matemáticas na Universidade de Paris em 1952.

Ele passou a maior parte de sua carreira tanto na França como nos Estados Unidos, tendo a dupla cidadania. Em 1958 começou uma carreira de 35 anos na IBM (International Business Machines), tendo acesso aos computadores da instituição, ele foi um dos primeiros a usar computação gráfica para criar e exibir imagens geométricas fractais, consequentemente levando à sua descoberta do fractal de Mandelbrot em 1979.

Durante sua carreira, ele recebeu mais de 15 doutorados honorários e publicando em inúmeras revistas científicas ganhando inúmeros prêmios. Sua autobiografia (The Fractalist) foi publicado em 2012.

#### 2.1 Conjunto de Mandelbrot

Este capítulo foi baseado no site [4]

O conjunto de Mandelbrot foi definido pela primeira vez em 1905 por Pierre Fatou, que estudou recursos como  $z \longrightarrow z^2 + c$ , começando com um ponto qualquer  $z_0$ no plano convexo. Fatou percebeu que a órbita de $z_0=0$ sob a transformação  $z\longrightarrow$  $z^2+c$  forneceria alguma introspecção sobre o comportamento de tais sistemas. Existem infinitas órbitas uma para cada valor de c. Ele não teve acesso a um computador capaz de plotar as órbitas de todas essas funções e portanto tentou fazer a mão, conseguindo provar que uma vez que um ponto atinge uma distância da origem maior que 2, a órbita explode para o infinito. Ou seja, a órbita pode explode para o infinito se  $|c| \leq 2$ . Ver Teorema 1.

**Teorema 1.** Se  $|z| > 2$  e  $|z| > |c|$ , então  $Q_c(z) = z^2 + c \rightarrow \infty$  com  $n \rightarrow \infty$ .

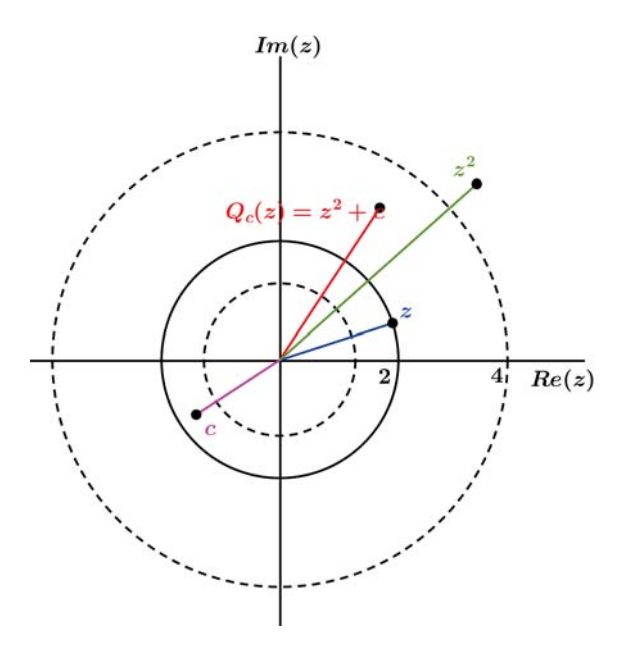

Figura 2.2: Gráfico

A Figura2.2 apresenta a idéia principal da prova: Se |z| > 2, então

 $|Q_c(z)| > |z| > 2$ . Tendo  $Q_c(z)$  para ser o próximo z, o resultado segue.

Demonstração. Seja  $|z_0| > 2$  e  $|z_0| > |c|$ . Então, utilizando a desigualdade triangular temos,

$$
|z_1| = |Q_c(z_0)| = |z_0^2 + c|
$$
  
\n
$$
|z_1| = |Q_c(z_0)| \ge |z_0|^2 - |c|
$$
  
\n
$$
|z_1| = |Q_c(z_0)| \ge |z_0|^2 - |z_0|, (|z_0| > |c|)
$$
  
\n
$$
|z_1| = |Q_c(z_0)| = |z_0|(|z_0| - 1)
$$

Portanto,

 $|z_1| = |Q_c(z_0)| = \lambda_0 |z_0|$ , onde  $\lambda_0 = |z_0| - 1 > 1$ , e assim  $|z_1| > |z_0| > 2$ . Analogamente

 $|z_2| = |Q_c(z_1)| \ge \lambda_1 |z_1| \ge \lambda_1 \lambda_0 |z_0| > \lambda_0^2 |z_0|$ , onde  $\lambda_1 = |z_1| - 1$ , usando indução e definindo  $\lambda_n = |z_n| - 1$ . Vemos que  $\lambda_n > \lambda_m$  para  $n > m$  e  $|z_n| > \lambda_0^b |z_0|$ .  $\Box$ 

Para gerar o conjunto de Mandelbrot, deve-se pegar a função não linear complexa  $(z_n)^2+c$ , onde c é uma constante e  $z_0=0$ , e fazer iterações. Em outras palavras, calculase as funções compostas  $z(z_0)$ ,  $z(z(z_0))$ ,  $z(z(z_0))$ ..., ou seja, calcula-se a seguinte sequência:

$$
z_0 = 0
$$
  
\n
$$
z_1 = (z_0)^2 + c
$$
  
\n
$$
z_2 = (z_1)^2 + c
$$
  
\n
$$
z_3 = (z_2)^2 + c
$$
  
\n
$$
\vdots
$$
  
\n
$$
z_{n+1} = (z_n)^2 + c
$$

.

O conjunto dos números obtidos pela sequência,  $z_0, z_1, z_2, z_3, ..., z_n, \cdots$ , é chamado de órbita de  $z_0$ , ou seja, órbita de 0 sob iteração de  $(z_n)^2+c$ . O conjunto de Mandelbrot é o objeto geometrico (fractal) que traz informação do destino da órbita, ou seja, se tende ao infinito ou não.

Vamos observar alguns exemplos:

Exemplo 1. Sendo o valor da constante  $c = -2$ , então a sequência  $z_{n+1} = (z_n)^2 + c$  $\acute{e} z_0 = 0$  $z_1 = 0^2 - 2 = -2$  $z_2 = (-2)^2 - 2 = 2$  $z_3 = (2)^2 - 2 = 2$ .

 $z_{n+1} = 2$ Essa órbita permanace fixa em 2, após a segunda iteração.

Exemplo 2. Sendo o valor da constante  $c = -1$ , então a sequência  $z_{n+1} = (z_n)^2 + c \epsilon$ 

$$
z_0 = 0
$$
  
\n
$$
z_1 = 0^2 - 1 = -1
$$
  
\n
$$
z_2 = (-1)^2 - 1 = 0
$$
  
\n
$$
z_3 = (0)^2 - 1 = -1
$$
  
\n
$$
z_4 = (-1)^2 - 1 = 0
$$

Neste caso a órbita fica oscilando entre 0 e −1, tal comportamento é chamado de ciclo de período 2.

Exemplo 3. Sendo o valor da constante  $c = 3$ , então a sequência  $z_{n+1} = (z_n)^2 + c \notin \mathbb{R}$ 

 $z_0 = 0$  $z_1 = 0^2 + 3 = 3$  $z_2 = (3)^2 + 3 = 12$  $z_3 = (12)^2 + 3 = 147$  $z_4 = (147)^2 + 3 = 21612$ . .

Essa órbita tende ao infinito, pois a cada iteração o número se afasta mais e mais de 0.

Se a órbita não tende ao infinito, então ela se comporta de várias maneiras. Ela pode ser fixo, ciclico ou se comportar de forma caótica. Logo, o conjunto de Mandelbrot é o destino da órbita de 0 ( $z_0 = 0$ ) sob iteração de  $z_n^2 + c$  cuja órbita permaneça limitada (não tende ao infinito), onde ao invés de considerar valores reais de c também consideramos que c seja valores complexos.

Nem sempre é possível determinar se certos valores de c estão no conjunto de Mandelbrot, pois só é possivel iterar um número finito de vezes, e tem certos valores de c que só escapam depois de um grande número de iterações. O Teorema 1 garante que se o ponto atinge uma distância da origem maior que 2, a órbita explode para o infinito.

#### 2.2 Valores de c que estão no conjunto de Mandelbrot

Nesta seção iremos apresentar alguns exemplos dos valores de c que estão no conjunto de Mandelbrot:

Exemplo 4. Sendo o valor da constante  $c = 0$ , temos:

 $z_0 = 0$  $z_1 = 0^2 + 0 = 0$  $z_2 = (0)^2 + 0 = 0$  $z_3 = (0)^2 + 0 = 0$ . .  $z_{n+1} = 0.$ 

Então  $c = 0$  está no conjunto de Mandelbrot, pois a órbita de 0 sob iteração de  $(z_n)^2 + 0$  é um ponto fixo, ou seja, a sequência é limitada.

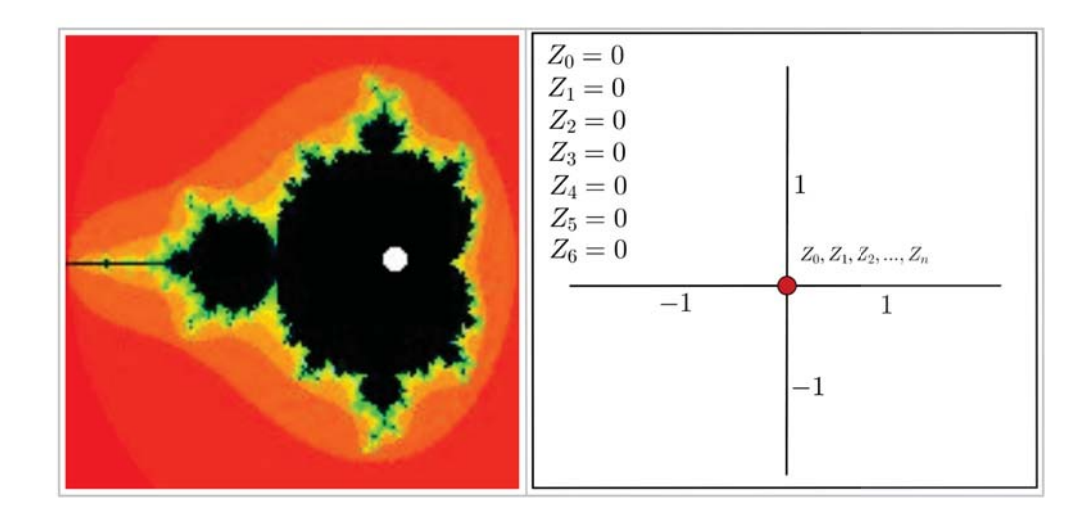

Figura 2.3:  $c = 0$ 

Exemplo 5. Sendo o valor da constante  $c = -1$ , temos:

 $z_0 = 0$  $z_1 = 0^2 - 1 = -1$  $z_2 = (-1)^2 - 1 = 0$  $z_3 = 0^2 - 1 = -1$  $z_4 = (-1)^2 - 1 = 0$ . .

Então c = −1 está no conjunto de Mandelbrot, pois a órbita de 0 sob iteração de  $(z_n)^2 + 0$  encontra-se em um ciclo de período 2, ou seja, a sequência é limitada.

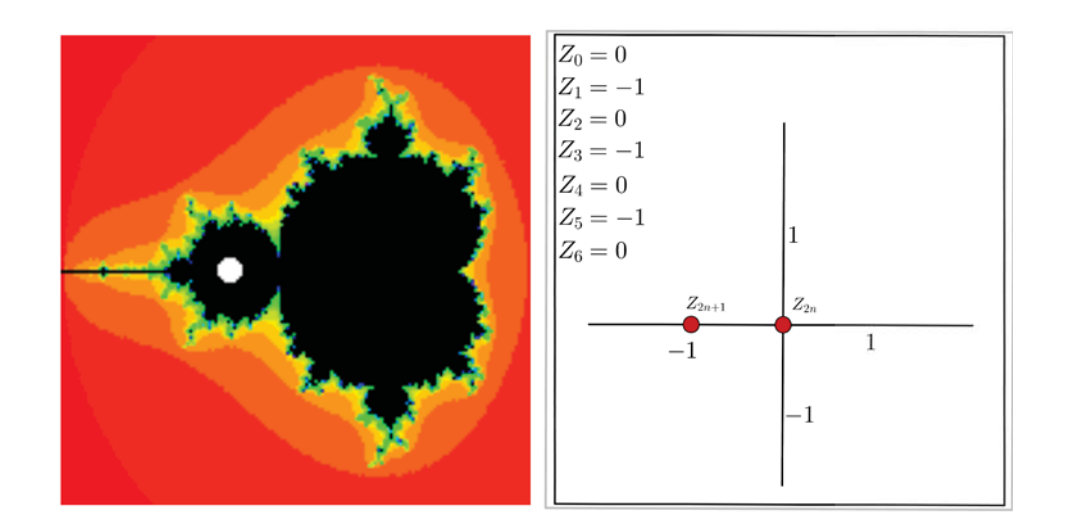

Figura 2.4:  $c = -1$ 

Exemplo 6. Sendo o valor da constante  $c = i$ , temos:

 $z_0 = 0$  $z_1 = 0^2 + i = i$  $z_2 = (i)^2 + i = -1 + i$  $z_3 = (-1+i)^2 + i = -i$  $z_4 = (-i)^2 + i = -i + i$  $z_5 = (-1+i)^2 + i = -i$ . .

Então  $c = i$  está no conjunto de Mandelbrot, pois a órbita de 0 sob iteração de  $(z_n)^2 + i$  começa no ciclo com período 2, ou seja, a sequência é limitada.

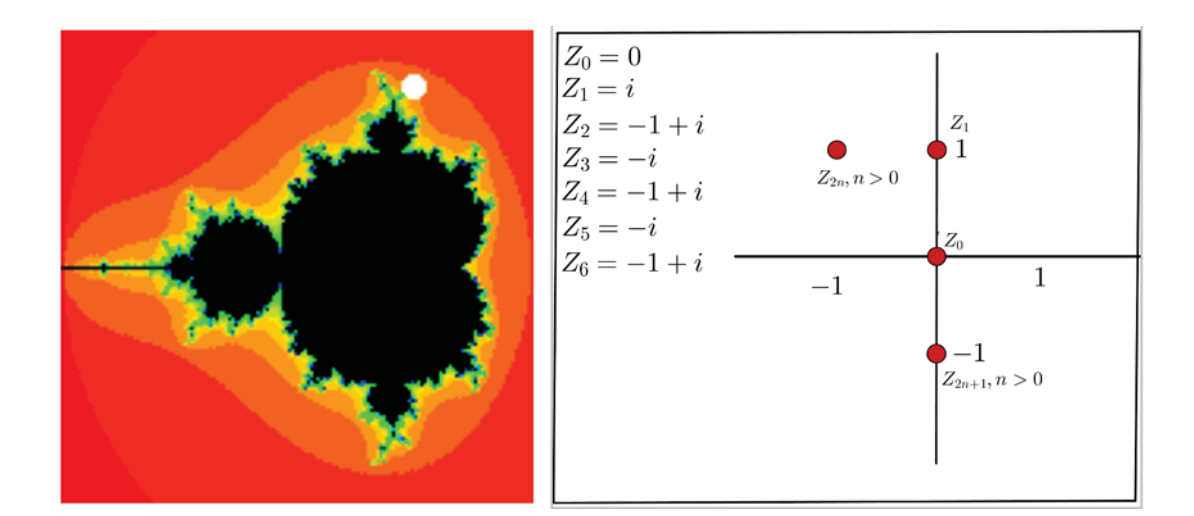

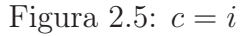

# 2.3 Valores de c que não estão no conjunto de Mandelbrot

Nesta seção exibiremos alguns exemplos de valores de c que não estão no conjunto de Mandelbrot, em outras palavras, as iterações  $z_n^2 + c$  tendem ao infinito.

Exemplo 7. Se o valor da constante for  $c = 2i$ , temos:

 $z_0 = 0$  $z_1 = 0^2 + 2i = 2i$  $z_2 = (2i)^2 + 2i = -4+2i$  $z_3 = (-4+2i)^2 + 2i = 12 - 14i$  $z_4 = (12 - 14i)^2 + 2i = -52 - 334i$ . .

Logo  $c = 2i$  não está no conjunto de Mandelbrot, pois a sequência vai para o infinito, ou seja, a sequência não é limitada.

**Exemplo 8.** Se o valor da constante for  $c = 1 + i$ , temos:

 $z_0 = 0$  $z_1 = 0^2 + 1 + i = 1 + i$  $z_2 = (1+i)^2 + 1+i = 1+3i$  $z_3 = (1+3i)^2 + 1+i = -7+7i$  $z_4 = (-7+7i)^2 + 1+i = -97+i$  . . .

Logo  $c = 1 + i$  não está no conjunto de Mandelbrot, pois a sequência vai para o infinito, ou seja, a sequência não é limitada.

[?]

### 2.4 Períodos

O conjunto de Mandelbrot é composto de vários enfeites pequenos, observando essas decorações bem de perto veremos que todas elas são diferentes. Considerando qualquer uma das decorações ligadas ao cardeóide principal do conjunto de Mandelbrot, chamada de bulbo de uma lâmpada primária ou decorada. Essa decoração possui infinitas decorações menores em anexo o que parece ser antenas. Em particular, a "antena principal" ligada a cada decoração possui um número de raios que varia de decoração para decoração.

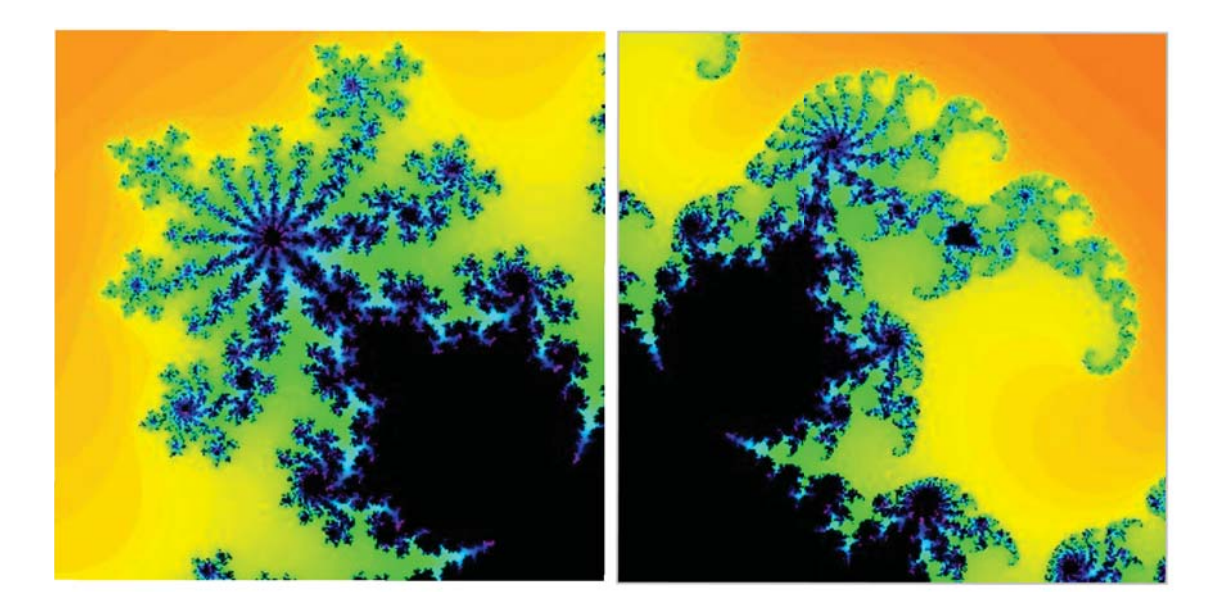

Figura 2.6: Ampliação do fractal

Existe uma relação entre o número de raios nessas antenas e as dinâmicas de  $z^2+c$ para c contido no interior da lâmpada primária. Têm-se que c está no centro de uma decoração, em seguida a órbita de 0 é atraído por um ciclo de um determinado período  $n$ , o número  $n \in \mathfrak{g}$  mesmo para qualquer c no interior da decoração principal.

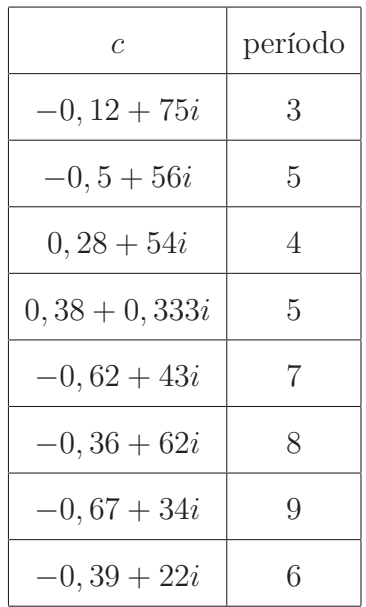

Na tabela abaixo temos alguns exemplos de alguns períodos.

Obsevando o fractal de Mandelbrot, observamos que ele é simétrico sobre o eixo real. Assim pode-se afirmar que se para um valor de c complexo então o seu conjugado também está na órbita de 0 no mesmo período.

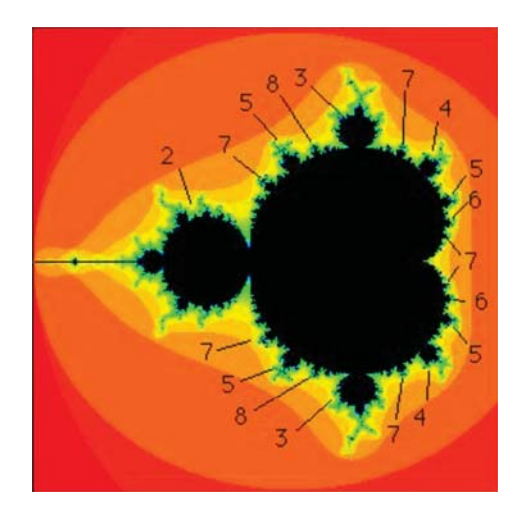

Figura 2.7: Períodos no conjunto

Quanto maior for o zoom da figura, mas claramente se nota que existe uma relação entre o período e o número notável de raios da maior antena conectada a uma decoração primária. Tal relação, é de fato, o número de antenas igual ao período.

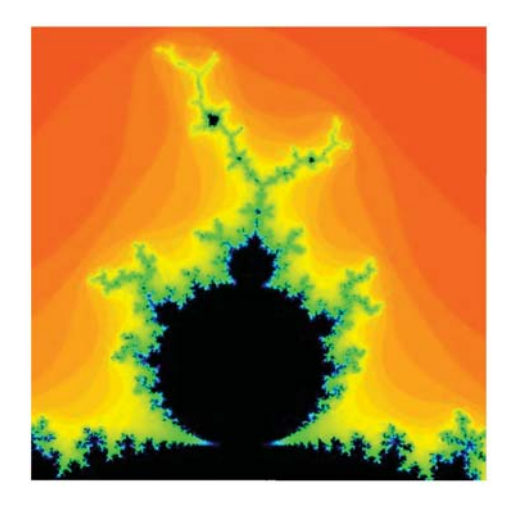

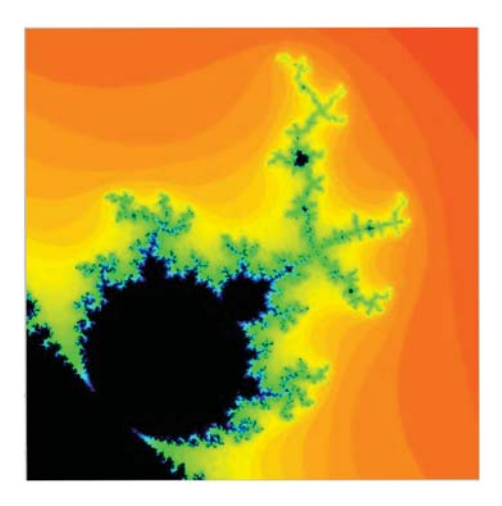

Figura 2.8: Período 3 Figura 2.9: Período 4

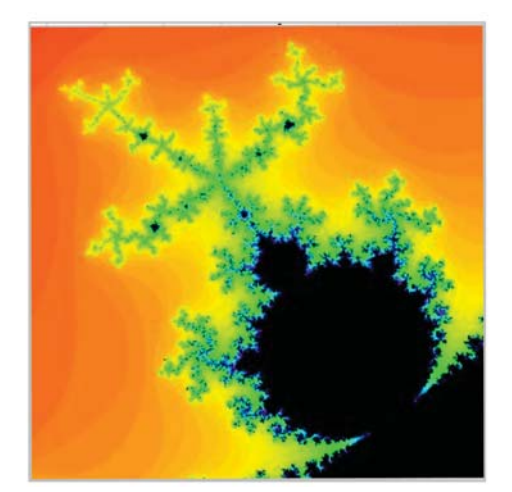

Figura 2.10: Período 5 Figura 2.11: Período 7

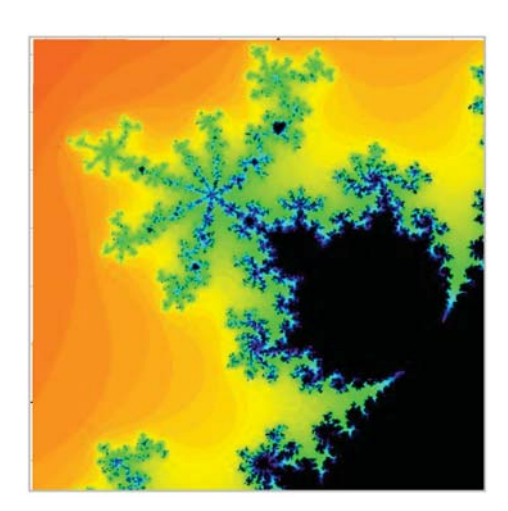

### 2.5 Ciclos periódicos

Dentro do conjunto de Mandelbrot, a iteração da sequência  $z_{n+1} = (z_n)^2 + c$  evolui de modo diferente para diferentes valores de c. Para valores de c no centro da grande cardióide, as iterações convergem para um ponto. Para valores de c dentro do grande bolbo à esquerda do cardióide, as iterações convergem para um ciclo de período 2. Para os outros bolbos, as iterações convergem para ciclos com diferentes períodos.

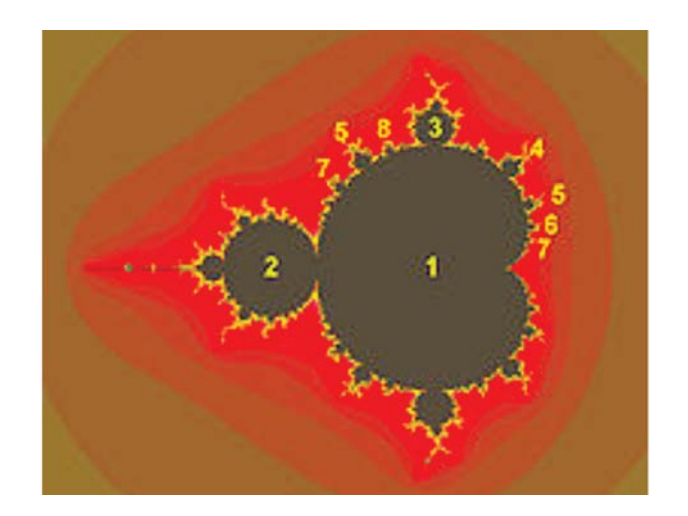

Figura 2.12: Valores dos períodos para os bolbos

O bolbo que fica exatamente no meio entre o bolbo com  $n = 2$  e o bolbo com  $n = 3$ , o período do ciclo é  $n = 2 + 3 = 5$ ; no bolbo entre o bolbo com  $n = 2$  e o bolbo com  $n = 5$ , o período do ciclo é  $n = 2 + 5 = 7$ ; no bolbo entre o bolbo com  $n = 2$  e o bolbo com  $n = 7$ , o período do ciclo é  $n = 2 + 7 = 9$ .

Observando o movimento dos pontos num ciclo do bolbo com  $n = 5$ , para ver que o ciclo salta sempre 2 componentes no sentido anti-horário em cada iteração. Podemos então designar esse ciclo pelo número racional  $\frac{2}{5}$ , onde e dizer que o ciclo roda em torno de um ponto central numa rotação de  $\frac{2}{5}$  de revolução por cada iteração. E esse bolbo pode ser designado por bolbo  $\frac{2}{5}$ . Assim, podemos encotrar qualquer bolbo central em relação o outros dois bolbos. Por exemplo, se quisermos encontrar o bolbo que está entre o bolbo  $n = 2$  e o bolbo  $n = 15$ , basta somar o númerador e o denominador da fração  $\frac{2}{15}$ , ou seja, o bolbo que procuramos é o bolbo  $n = 17$ , pois  $2 + 15 = 17$ .

Usando esta designação, torna-se claro que os bolbos primários estão ordenados em ordem crescente em relação a este número de rotação:  $\frac{1}{7}, \frac{1}{6}, \frac{1}{5}, \frac{1}{4}, \frac{2}{7}, \frac{1}{3}, \frac{3}{8}, \frac{2}{5}, \frac{3}{7}, \frac{1}{2}$ . Para sabermos o número de rotação de um bolbo intermédio, basta somar os numeradores e os denominadores separadamente

Os bolbos estão ordenados exatamente como os números racionais pois há um bolbo p/q para cada número racional entre 0 e 1 e, além disso, estão ordenados corretamente à volta do bolbo principal no sentido anti-horário, começando em zero na cúspide. Na parte de baixo, os ciclos rodam no sentido horário.

## Capítulo 3

### Conjunto de Julia

Este capítulo foi baseado nos sites [4], [1] e no livro [10]

Neste capítulo estudaremos o conjunto de Julia de uma função complexa. Tal conjunto foi nomeado em homenagem ao matemático Francês Gaston Julia, devido ao descobrimento de diversas propriedades básicas desse conjunto.

O conjunto de Julia é a fronteira da coleção de pontos do plano complexo cujas órbitas escapam para o infinito. Isto significa que pontos em um conjunto de Julia têm órbitas que não escapam para o infinito, mas arbitrariamente muito perto existem pontos cujas órbitas escapam.[1]

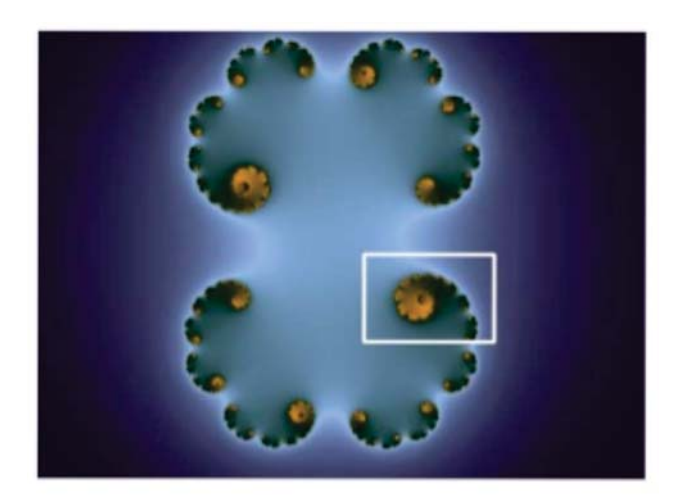

Figura 3.1: Conjunto de Julia

O conjunto de Julia preenchido ou cheio, é o conjunto de todos os pontos cujas

órbitas não escapam para o infinto, e arbitrariarmente muito perto não existe nenhum ponto cuja órbita escapa, mais precisamente preenchendo totalmente a parte interna da coleção de pontos cujas órbitas escapam para o infinito.

**Definição 1.** O conjunto  $K(f) = \{z \in \mathbb{C} \mid a \text{ órbita } \{f^n(z)\} \in \text{limitada }\}$  é denominado de conjunto de Julia cheio.

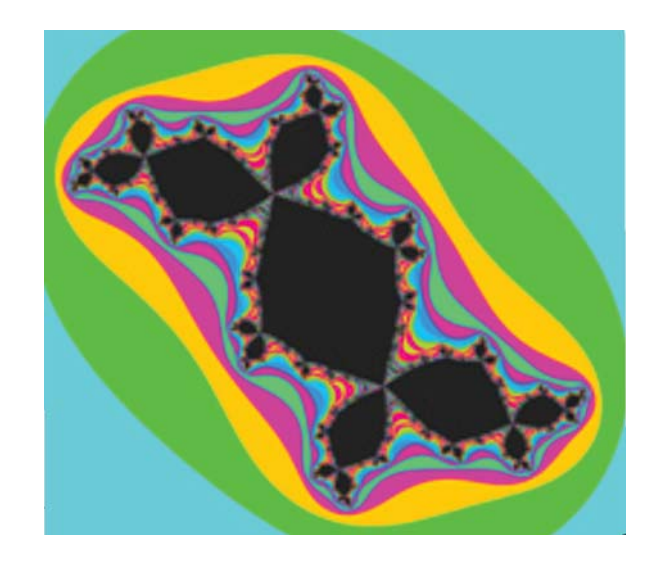

Figura 3.2: Conjunto de Julia cheio

O conjunto de Julia preenchido para  $(z_n)^2 + c$  é o conjunto de todos os pontos iniciais cuja órbita é limitada sob a iteração  $(z_n)^2 + c$ . Assim, há um diferente conjunto de Julia preenchido para cada valor de c.

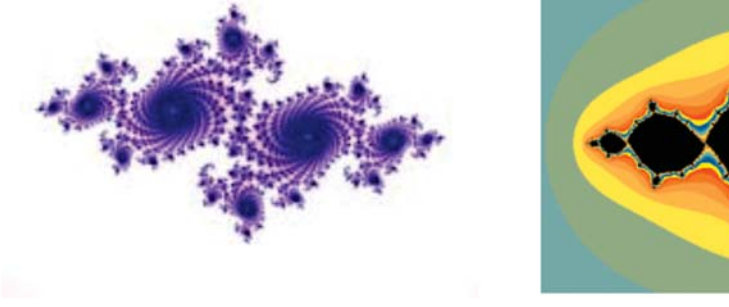

Figura 3.3:  $c = (-0.72, 0.18i)$ 

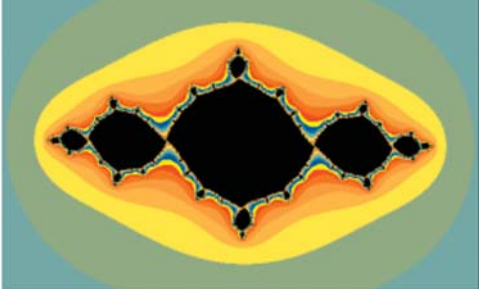

$$
Figure 3.4: c = (-0.7, 0i)
$$

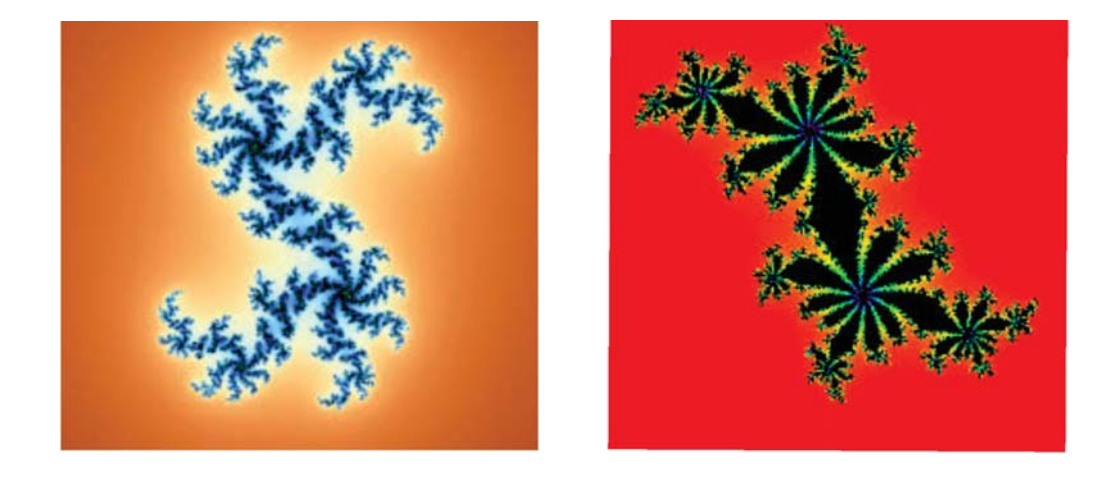

Figura 3.5:  $c = (0.2, 0.01i)$  Figura 3.6:  $c = (0.3, 0.05i)$ 

### 3.1 Conjunto de Mandelbrot e o conjunto de Julia

O conjunto de Mandelbrot foi criado por Benoit Mandelbrot como um índice ao conjunto de Julia: cada ponto no plano complexo corresponde a um conjunto de Julia diferente. Os pontos que pertencem ao conjunto de Mandelbrot correspondem precisamente aos conjuntos de Julia conexos, e os pontos fora do conjunto de Mandelbrot correspondem aos conjuntos de Julia desconexos.

Intuitivamente, os conjuntos de Julia "interessantes" correspondem aos pontos próximos à fronteira do conjunto de Mandelbrot; pontos mais internos ao conjunto de Mandelbrot correspondem a formas geométricas relativamente simples, enquanto os pontos mais externos lembram poeira rodeada por manchas de cores. Alguns programas, permitem que o usuário escolha um ponto e veja o conjunto de Julia correspondente, tornando fácil a navegação. Um dos descansos de tela do pacote xscreensaver apresenta uma animação dos diversos conjuntos de Julia relativos a um ponto que fica dançando na tela.

### 3.2 Bolbos no conjunto de Julia

Conjuntos de Julia para parâmetros nos bolbos  $\frac{1}{2}$ 2  $\frac{3}{2}$ 7  $\frac{2}{2}$ 5  $\frac{1}{2}$ 3  $\frac{1}{1}$ 4 e 1 5 .

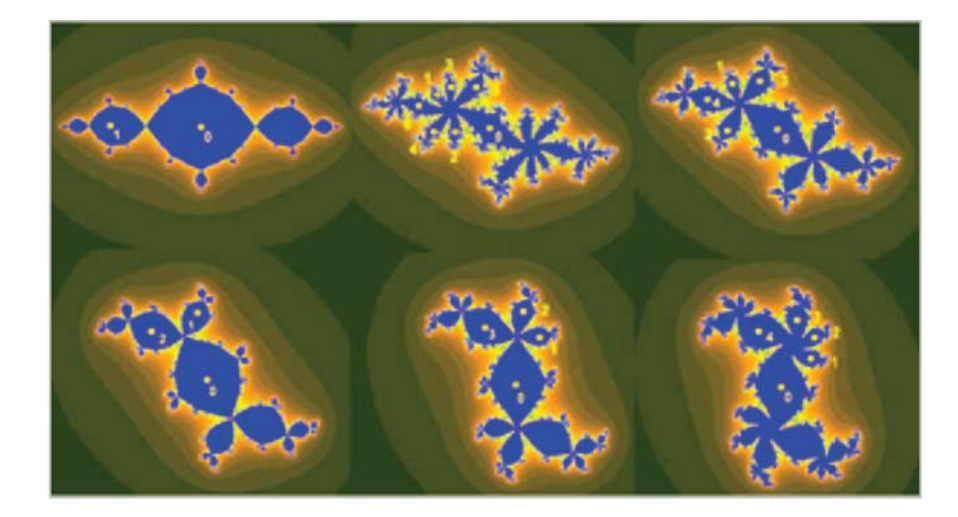

Figura 3.7: Parâmetros nos bolbos

# 3.3 Relação entre o conjunto de Mandelbrot e o con-

### junto de Julia

O conjunto de Mandelbrot é uma imagem do complexo. Cada ponto no conjunto de Mandelbrot representa um valor c para o qual a órbita de 0 não escapa sob iteração  $z^2+c$ . Ao desenhar o correspondente conjunto de Julia preenchidas para este valor de c, gera-se o conjunto de Júlia cheio assumindo uma das duas únicas possíveis formas, dependendo se c é escolhido no conjunto de Mandelbrot ou fora dele. Se c encontra-se no conjunto de Mandelbrot, em seguida, o correspondente preenchido no conjunto de Julia está ligado, o que significa que é apenas uma peça. Se c está fora do conjunto de Mandelbrot, então o conjunto de Julia preenchido defini quebra em infinitas peças (o que é conhecido tecnicamente como Cantor set ou, mais popularmente, pró fractal).

O conjunto de Julia cheio definido de dentro do conjunto de Mandelbrot assumi diversas formas, mas eles estão todos conectados, ou seja, formam uma única peça.[10]

Exemplo 9. Se  $c_1 = -1 + 0i$  então o conjunto de Julia cheio está definido de dentro do conjunto de Mandelbrot

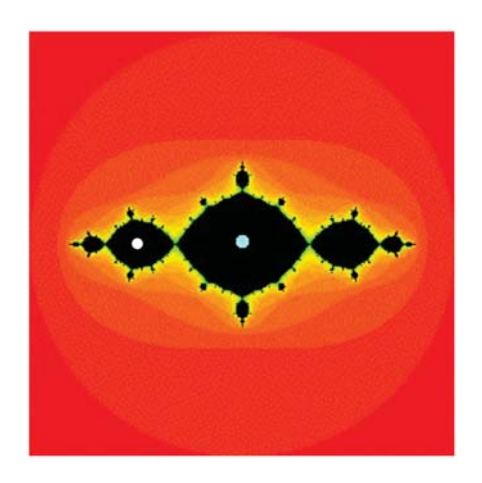

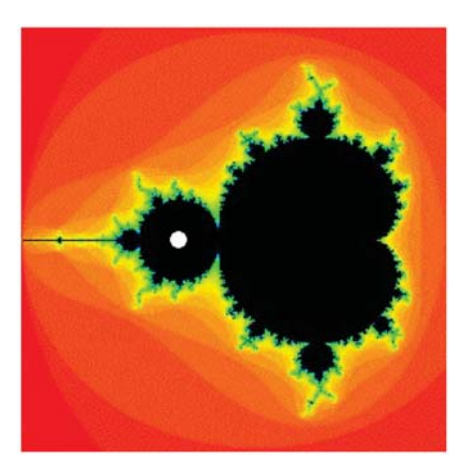

Figura 3.8:  $c_1$  em Julia Figura 3.9:  $c_1$  em Mandelbrot

 $\triangleleft$ 

Exemplo 10. Se  $c_2 = -0, 12 + 0, 75i$  então o conjunto de Julia cheio está definido de dentro do conjunto de Mandelbrot

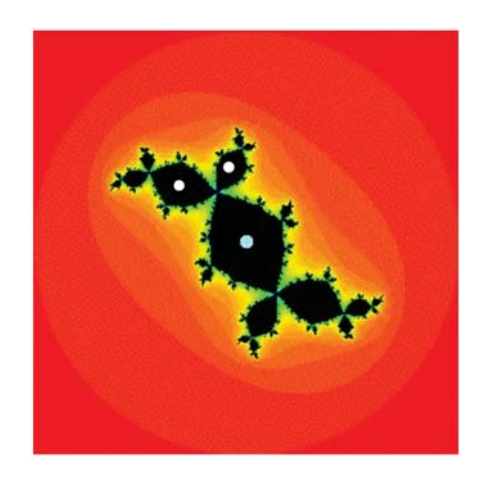

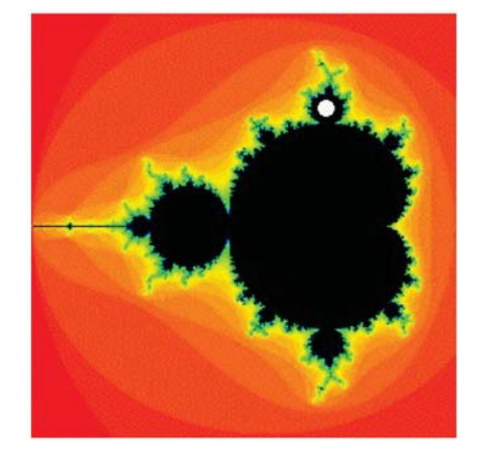

Figura 3.10:  $c_2$  em Julia Figura 3.11:  $c_2$  em Mandelbrot

 $\triangleleft$ 

Exemplo 11. Se  $c_3 = 0, 28 - 0, 54i$  então o conjunto de Julia cheio está definido de dentro do conjunto de Mandelbrot
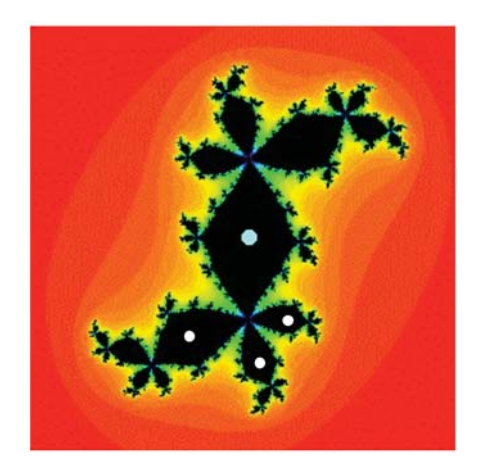

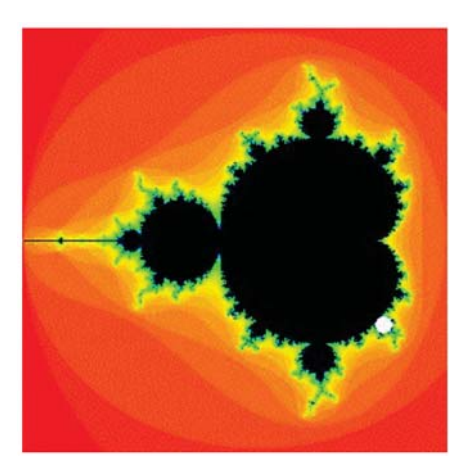

Figura 3.12:  $c_3$  em Julia Figura 3.13:  $c_3$  em Mandelbrot

O conjunto de Julia definido com valores de c que não estão dentro do conjunto de Mandelbrot.

Exemplo 12. Se  $c_4 = -1, 3+0, 13i$  então o conjunto de Julia cheio não está definido de dentro do conjunto de Mandelbrot

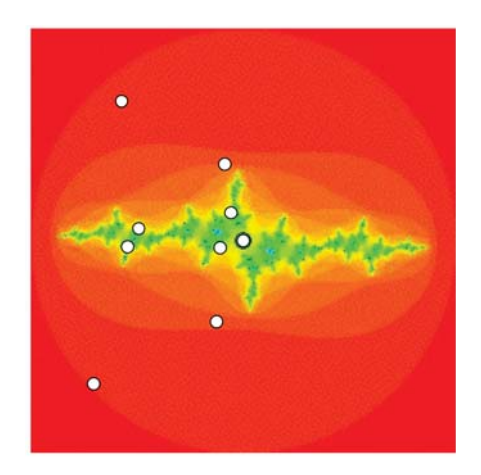

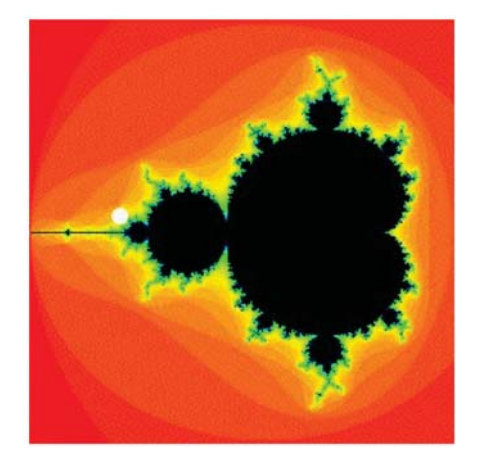

Figura 3.14:  $c_4$  em Julia Figura 3.15:  $c_4$  em Mandelbrot

 $\triangleleft$ 

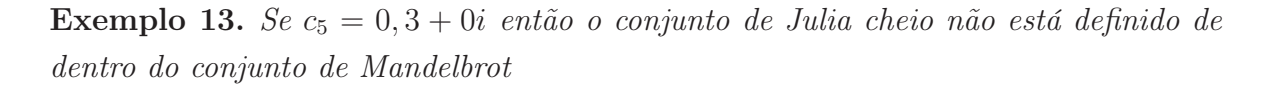

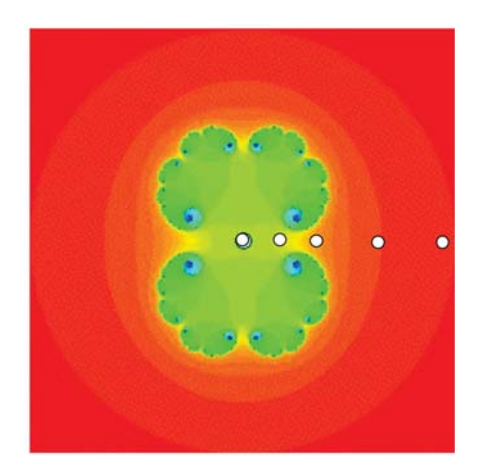

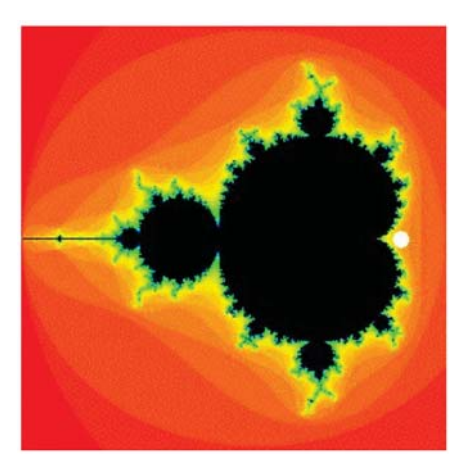

Figura 3.16:  $c_5$  em Julia Figura 3.17:  $c_5$  em Mandelbrot

O conjunto de Julia cheio se estilhaçam quando c cruza a fronteira do conjunto de Mandelbrot, ou seja, c não está em nenhum bulbo do conjunto de Mandelbrot.

Quando c se move do grande cardióide principal em uma das lâmpadas menores ligados ao cardióide pode acontecer duas coisas: Para valores de c dentro do cardióide, todas as órbitas são atraídos para um ponto fixo atraindo. Quando c cruza uma lâmpada menor adjacente (chamada lâmpada primária), um novo ciclo de atrair nasce. Ao mesmo tempo, o Julia preenchido define a parte pintada do conjunto, em vários pontos de junção em conjunto de Julia preenchido.

## 3.4 Período do conjunto de Mandelbrot e o conjunto

### de Julia

O número do período do conjunto de Mandelbrot, ou seja, o número de antenas é o mesmo número de figuras semelhantes à parte principal do fractal de Julia preenchido.

Exemplo 14. Se  $c = 0, 38 + 0, 33i$  teremos 5 antenas e 5 figuras semelhantes à parte principal no conjunto de Julia

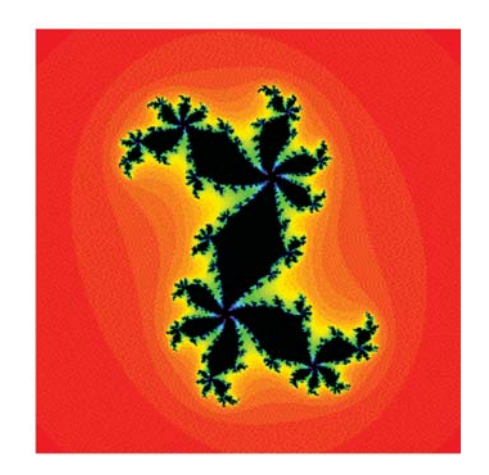

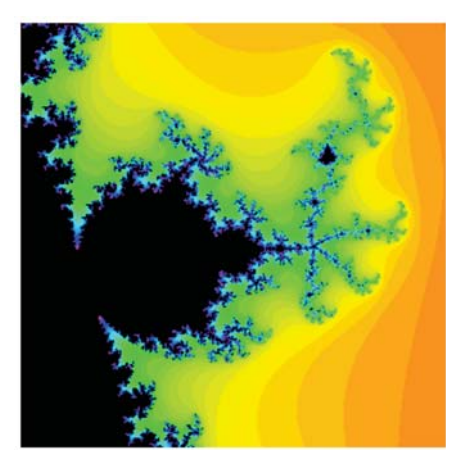

Figura 3.18: Julia referente ao bolbo 5 Figura 3.19: Bolbo 5

Exemplo 15. Se  $c = 0, 39 - 0, 22i$  teremos 6 antenas e 6 figuras semelhantes à parte principal no conjunto de Julia

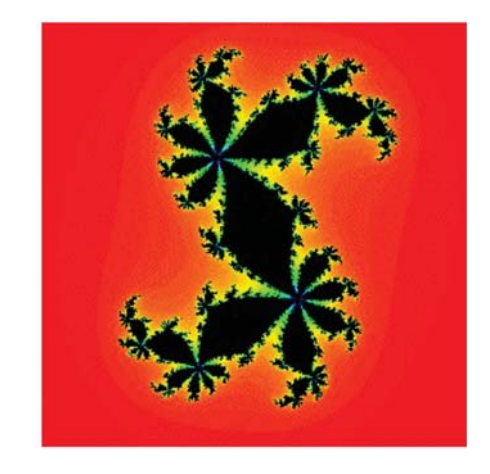

Figura 3.20: Julia referente ao bolbo 6 Figura 3.21: Bolbo 6

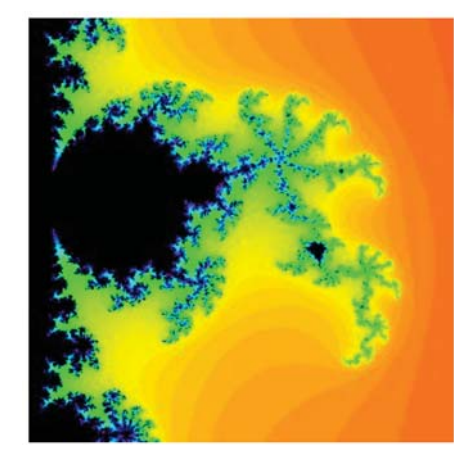

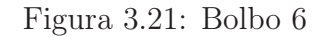

 $\triangleleft$ 

Exemplo 16. Se  $c = 0, 12 + 0, 61i$  teremos  $\gamma$  antenas e  $\gamma$  figuras semelhantes à parte principal no conjunto de Julia

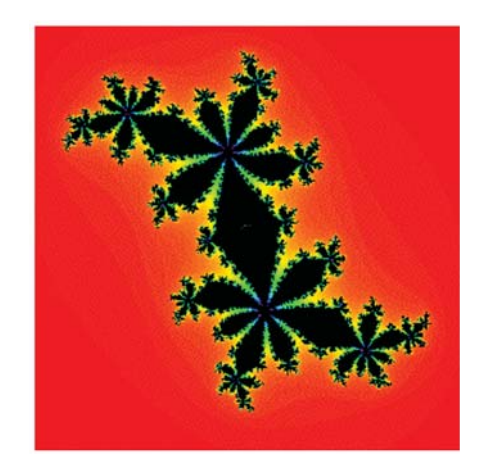

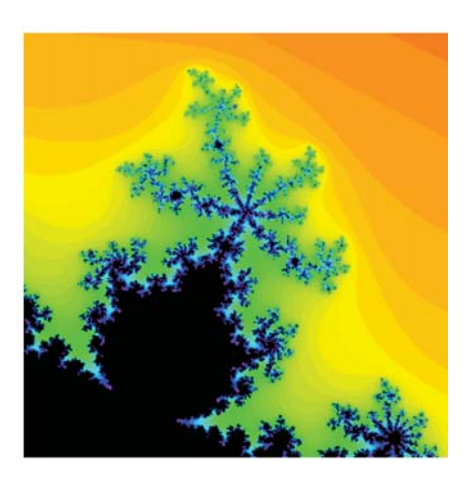

Figura 3.22: Julia referente ao bolbo 7 Figura 3.23: Bolbo 7

Exemplo 17. Se  $c = -0, 36 + 0, 62i$  teremos 8 antenas e 8 figuras semelhantes à parte principal no conjunto de Julia

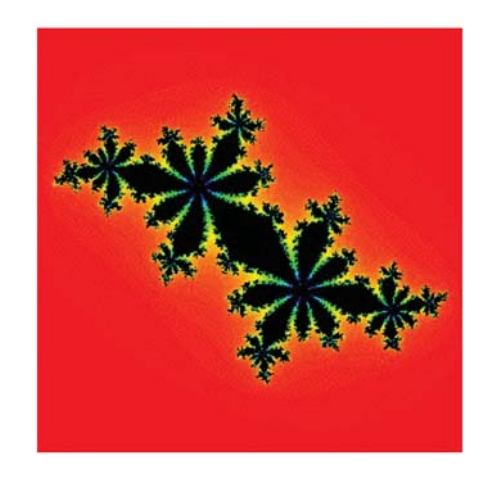

Figura 3.24: Julia referente ao bolbo 8 Figura 3.25: Bolbo 8

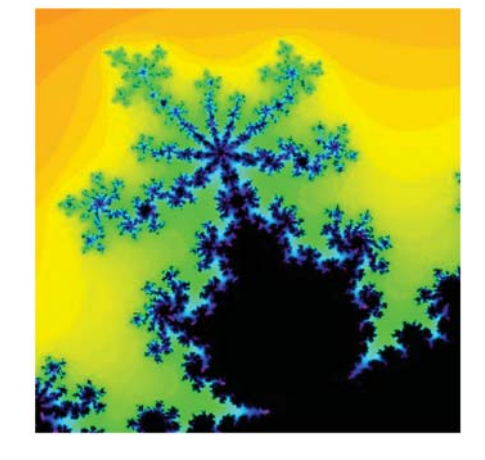

 $\triangleleft$ 

## Capítulo 4

# Conjunto de Mandelbrot e o número pi

O conjunto de Mandelbrot para

$$
Q_c(z) = z^2 + c.
$$
\n(4.1)

Sabemos que M (conjunto de Mandelbrot) está contido no interior do disco  $|c| \leq 2$ . Assim, podemos aperfeiçoar a nossa definição de M como segue:

$$
M = \{c \in \mathbb{C}|Q_c^n(0)| \le 2 \quad para \quad todos \quad n = 1, 2, 3, \ldots\}.
$$
 (4.2)

Considerando o ponto  $c = (-0, 75, x)$  do plano complexo, o qual está em uma reta paralela no eixo imaginário e que passa sobre o "pescoço" (interseção do bolbo 1 com o bolbo 2) do conjunto de Mandelbrot. Seja N o número de iterações tal que  $|z_N| \geq 2$ para a sequência quadrática  $z_{n+1} = (z_n)^2 + c$  com  $z_0 = 0$  diverge. Com x sendo cada vez menor, temos

$$
\lim_{x \to 0} x.N = \pi
$$

Em 1991, David Bolle tentou verificar o estreitamento, podemos ver que no ponto (−0.75, 0) foi realmente infinitamente fina. Isso quer dizer que isso no entanto larga um zero não-linha vertical largura seria passando por aquele ponto seria conhecer o conjunto fractal antes do eixo x.

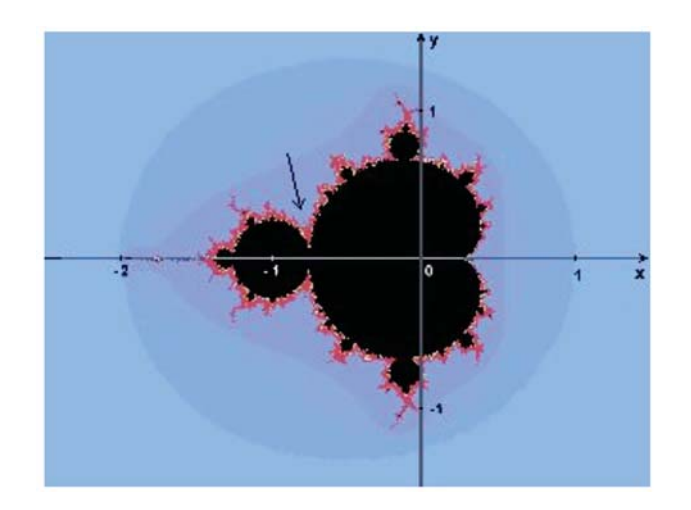

Figura 4.1: Ponto (-0,75,0)

E D Bolle, em seguida, teve a ideia de usar o ponto  $c = (-0, 75, x)$  para a iteração quadrática e fazer  $x$  tender a 0, ou seja, fixando a coordenada  $x$  e variando a coordenada y.[4]

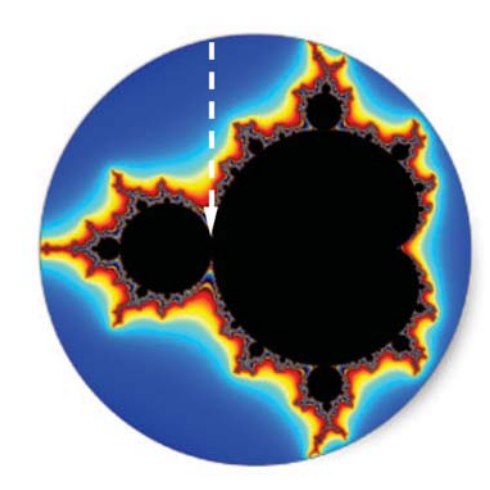

Figura 4.2: Ponto  $c = (-0, 75, x)$ 

Quando ele contou o número de iterações para que a série ultrapasse 2, ou seja,  $\vert z_n\vert >2,$ descobriu a tabela a seguir:

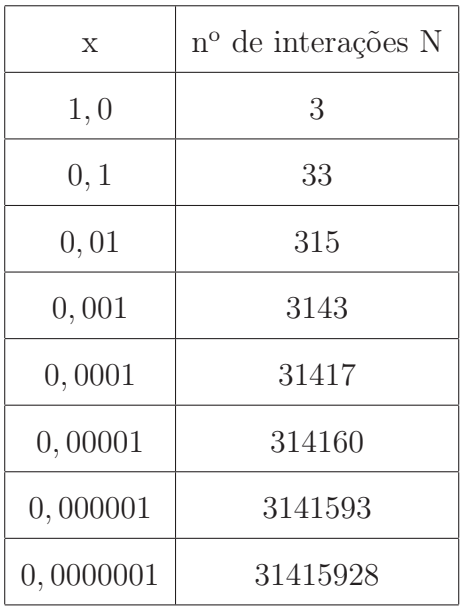

Podemos observar na tabela que quanto mais  $x$  se aproxima de zero, mais o número de interações se aproxima de  $\pi$ .

Abordando o mesmo problemas mas com o ponto  $c = (0, 25 + x, 0)$ , ou seja, fixando a coordenada  $y$ e variando a coordenada $x.$ 

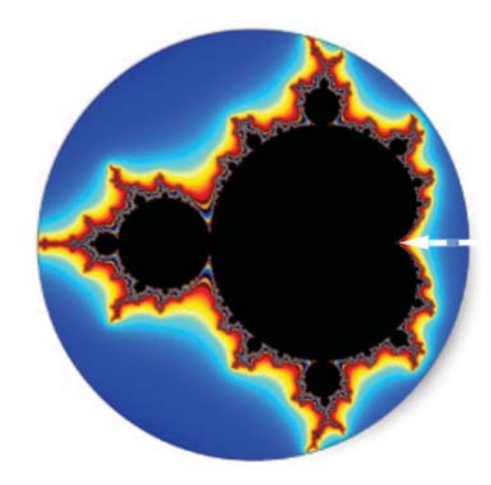

Figura 4.3: Ponto  $c = (0, 25 + x, 0)$ 

Teremos:

$$
\lim_{x \to 0} x^{\frac{1}{2}} \cdot n = \pi,
$$

mostrado na tabela:

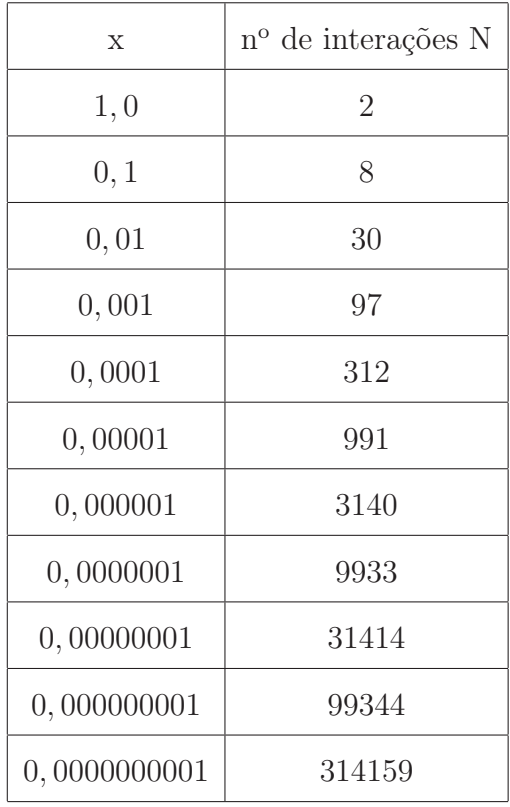

Quanto mais  $x$  se aproxima de zero, mais o número de interações se assemelha a  $\pi$ . Ao longo do percurso de  $c = (0, 25 + \varepsilon, 0)$  na proximidade do conjunto de Mandelbrot, a órbita  $Q_n^c(0)$  é real e pode ser representado por um diagrama. Se  $\varepsilon = 0$ , o gráfico de  $y = Q_c(x)$  e  $y = x$  toca na parte fixa no ponto  $x = \frac{1}{2}$ . Para  $\varepsilon > 0$  pequeno não há nenhum ponto fixo, mas a maioria das iterações estão perto de  $x = \frac{1}{2}$ .

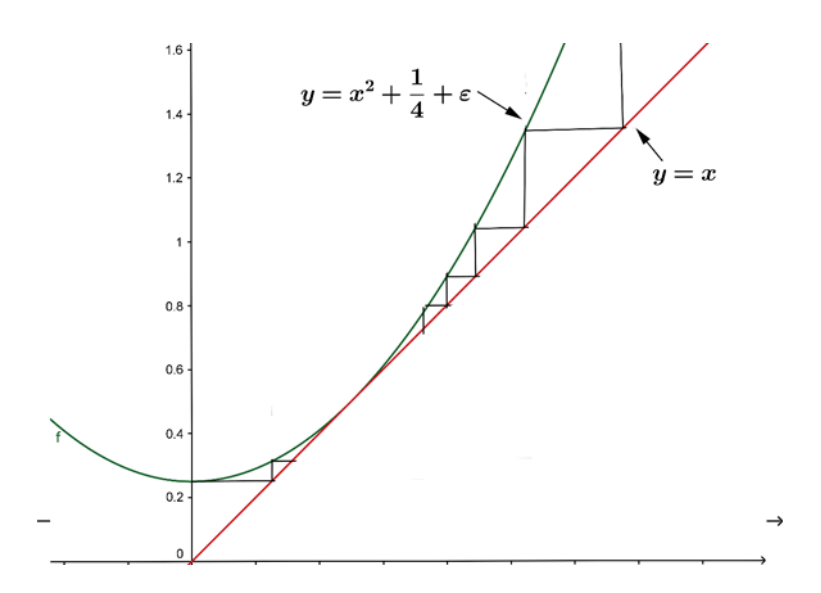

Figura 4.4: Gráfico

Demonstramos o seguinte teorema

**Teorema 2.** Dado um  $\varepsilon > 0$ , sendo  $N(\varepsilon)$  é o número de iterações necessárias para a órbita de zero sob o mapa  $Q_{1/4+\varepsilon} = x^2 + \frac{1}{4} + \varepsilon$  para ultrapassar 2, ou seja, baseado em [4],

$$
N(\varepsilon) = \min_{n} Q_{1/4 + \varepsilon}^{n}(0) > 2
$$
\n(4.3)

Então

$$
\lim_{\varepsilon \to 0^+} \sqrt{\varepsilon} N(\varepsilon) = \pi \tag{4.4}
$$

Demonstração. A maioria das etapas da órbita de 0 são gerados perto de 1/2, pois é o ponto de intersecção da curva $y = x^2 + 1/4 + \varepsilon$ e da reta $y = x$ e vai a zero quando ε → 0<sup>+</sup>. Então a solução de recorrência

$$
x_{k+1} = x_k^2 + \frac{1}{4} + \varepsilon \quad , x_0 = 0 \tag{4.5}
$$

Completando quadrado temos,

$$
x_{k+1} - x_k = x_k^2 - x_k + \frac{1}{4} + \varepsilon
$$
  

$$
x_{k+1} - x_k = \left(x_k - \frac{1}{2}\right)^2 + \varepsilon \quad , x_0 = 0
$$
 (4.6)

Pode ser bem aproximada pela diferencial da equação

$$
\frac{dx}{dt} = \left(x - \frac{1}{2}\right)^2 + \varepsilon \quad , x_0 = 0 \tag{4.7}
$$

Para  $\varepsilon$  pequeno e x perto de 1/2. Com certeza, como reivindicado, a equação diferencial para x perto de  $x = 1/2$  produz o "resultado  $\pi$ ", resultado análogo a Eq.(4).

 $\Box$ 

**Lema 1.** Se  $\varepsilon > 0$ , o tempo  $T(\varepsilon)$  que leva para a variável de estado  $x(t)$  que satisfaz a Equação (7) para evoluir  $x(t(\varepsilon)) = 2$  satisfaz

$$
\lim_{\varepsilon \to 0^+} \sqrt{\varepsilon} T(\varepsilon) = \pi. \tag{4.8}
$$

Demonstração. Se substituir a condição inicial em (7) com  $x_0 = 1/2$ , em seguida,

$$
x(t) = \frac{1}{2} + \sqrt{\varepsilon} \tan \sqrt{\varepsilon} t \tag{4.9}
$$

Para provar o lema precisamos mostrar que

$$
x(T_{-}(\varepsilon)) = 0
$$
 e  $x(T_{+}(\varepsilon)) = 2$  (4.10)

Implica respectivamente que

$$
\lim_{\varepsilon \to 0^+} \sqrt{\varepsilon} T_{-}(\varepsilon) = -\frac{\pi}{2} \quad \text{e} \quad \lim_{\varepsilon \to 0^+} \sqrt{\varepsilon} T_{+}(\varepsilon) = \frac{\pi}{2} \tag{4.11}
$$

De (11) segue-se imediatamente de (9) que

$$
\sqrt{\varepsilon}t = \arctan\left(\frac{x(t) - \frac{1}{2}}{\sqrt{\varepsilon}}\right) \tag{4.12}
$$

Substituindo as condições (10) em (12), demonstramos o que queriamos.  $\Box$ 

Observação 1. O estado terminal 2 em (10) poderia ser substituído por qualquer número maior do que 1/2 . Nós usamos duas, pois é o raio do círculo menor centrado na origem que contém o Conjunto de Mandelbrot M. O que resta é mostrar que a solução da diferencial Eq.(7) realmente se aproxima da recorrência inicial Eq.(5).

Sendo a sequência

$$
x_{k+1} = x_k^2 + \frac{1}{4} + \varepsilon \quad , x_0 = \frac{1}{2}
$$
 (4.13)

temos as 4 primeiras iterações:

$$
x_1 = \frac{1}{2} + \varepsilon
$$
  
\n
$$
x_2 = \frac{1}{2} + 2\varepsilon + \varepsilon^2
$$
  
\n
$$
x_3 = \frac{1}{2} + 3\varepsilon + 5\varepsilon^2 + 4\varepsilon^3 + \varepsilon^4
$$
  
\n
$$
x_4 = \frac{1}{2} + 4\varepsilon + 14\varepsilon^2 + 34\varepsilon^3 + 50\varepsilon^4 + \cdots
$$

Reconhecendo um padrão sobre o termo de menor ordem, afim de conjecturar que,

$$
x_n = \frac{1}{2} + n\varepsilon + \left(\sum_{i=0}^{n-1} i^2\right) \varepsilon^2 + \cdots
$$

ou seja,

$$
x_n = \frac{1}{2} + n\varepsilon + \left(\frac{1}{3}n^3 - \frac{1}{2}n^2 + \frac{1}{6}n\right)\varepsilon^2 + \cdots
$$

Fazendo a solução da equação diferencial [dado na Eq.(9)] através do polinômio de Taylor,  $P(x) = \sum_{n=1}^{\infty}$  $k=0$  $f^{(k)}(x_0)$  $\frac{x}{k!}(x-x_0)^k$ , temos:  $x(n) = \frac{1}{2} + \sqrt{\varepsilon} \tan(\sqrt{\varepsilon}n)$  $x(n) = \frac{1}{2} + n\varepsilon + \frac{1}{3}$ 3  $n^3\varepsilon^2+\frac{2}{11}$ 15  $n^5 \varepsilon^3 + \cdots$  (4.14)

De modo a fazer as comparações com recorrência. Como procuramos escolher o maior *n* possível, deixamos  $n = \frac{K}{\sqrt{\varepsilon}}$  (com K mas perto possível de  $\frac{\pi}{2}$  para que n seja um número inteiro) para obter:

$$
x(n) = x\left(\frac{K}{\sqrt{\varepsilon}}\right)
$$

e assim,

$$
x(n) = \frac{1}{2} + \sqrt{\varepsilon} \left( K + \frac{1}{3} K^3 + \frac{2}{15} K^5 + \dots \right). \tag{4.15}
$$

Que deve ser comparado com a equação:

$$
x_n = \frac{1}{2} + \frac{K}{\sqrt{\varepsilon}} \varepsilon + \left(\frac{1}{3} \left(\frac{K}{\sqrt{\varepsilon}}\right)^3 - \frac{1}{2} \left(\frac{K}{\sqrt{\varepsilon}}\right)^2 + \frac{1}{6} \left(\frac{K}{\sqrt{\varepsilon}}\right)\right) \varepsilon^2 + \cdots
$$
  

$$
x_n = \frac{1}{2} + \sqrt{\varepsilon} \left(K + \frac{1}{3}K^3 + \frac{2}{15}K^5 + \cdots\right) + O(\varepsilon)
$$

Observação 2. Nós escolhemos k de modo que  $n\sqrt{\varepsilon} \approx \frac{\pi}{2}$  $\frac{\pi}{2}$  para pequenos  $\varepsilon$  e de modo que lim  $\varepsilon \rightarrow 0^+$  $n\sqrt{\varepsilon} = \frac{\pi}{2}$ 2 .

Observação 3. A expressão  $\left(K + \frac{1}{2}\right)$ 3  $K^3 + \frac{2}{1}$ 15  $K^5 + \cdots$  apartir de  $x(n)$  em (15) é a série tangente. Contudo, uma expressão semelhante a partir de  $x_n$  em (16) é a soma parcial de 2n − 1 termos, onde 2n − 1 é o primeiro termo diferente de zero da série da tangente.

O teorema de Taylor diz que:

$$
tan K = K + \frac{K}{3} + \frac{2K}{15} + \ldots + a_{2^{n-1}} K^{2^{n-1}} + \frac{tan^{2^n} k}{(2^n)!} K^{2^n}.
$$

Para  $0 \leq k \leq K$  em que  $tan^{(j)}x$  indica a j-ésima derivada de  $tan(x)$ , e  $a_j$  indica o j-ésimo termo diferente de zero na série tangente. Assim, uma vez podemos mostrar que (16) contém uma soma parcial para a  $tan(K)$ , na Equação (16) tornando-se

$$
x_n = \frac{1}{2} + \sqrt{\varepsilon} \left( \tan K - \frac{\tan^{(2^n)} k}{(2^n)!} K^{2^n} \right) + O(\varepsilon).
$$

Definindo  $x_n = x_{K/\sqrt{\varepsilon}} = 2$  em (16) temos

$$
\frac{2 - 1/2}{\sqrt{\varepsilon}} = \tan K - \frac{\tan^{(2^n)} k}{(2^n)!} K^{2^n} + O(\sqrt{\varepsilon})
$$
(4.16)

que deve ser constatado com a configuração da solução da equação diferencial  $x_n$  =  $x_{K/\sqrt{\varepsilon}} = 2$  em (15) para obter

$$
\frac{2 - 1/2}{\sqrt{\varepsilon}} = \tan K. \tag{4.17}
$$

Como a série tangente converge, sabemos que, dado qualquer  $\varepsilon > 0$ , existe um valor suficientemente grande de *n* para o qual a magnitude do termo restante é inferior a  $\varepsilon$ . De forma equivalente, deve haver um expoente positivo de modo que o termo de erro é menor do que  $\varepsilon = \varepsilon^a$ . Então de (17) obtemos

$$
\frac{3}{2\sqrt{\varepsilon}} = \tan K - O\left(\varepsilon^a\right) + O(\sqrt{\varepsilon}) \quad , a > 0.
$$

Isolando K e substituindo por  $n\sqrt{\varepsilon}$ , temos:

$$
tan K = \frac{3}{2\sqrt{\varepsilon}} + O(\varepsilon^{a}) - O(\sqrt{\varepsilon})
$$
  
Assim,  $K = arctan\left(\frac{3}{2\sqrt{\varepsilon}} + O(\varepsilon^{a}) - O(\sqrt{\varepsilon})\right)$ , logo  

$$
n\sqrt{\varepsilon} = arctan\left(\frac{3}{2\sqrt{\varepsilon}} + O(\varepsilon^{a}) - O(\sqrt{\varepsilon})\right).
$$

Aplicando limite, temos:

$$
\lim_{\varepsilon \to 0^{+}} n\sqrt{\varepsilon} = \lim_{\varepsilon \to 0^{+}} \arctan\left(\frac{3}{2\sqrt{\varepsilon}} + O\left(\varepsilon^{a}\right) - O(\sqrt{\varepsilon})\right)
$$

$$
\lim_{\varepsilon \to 0^{+}} n\sqrt{\varepsilon} = \frac{\pi}{2}
$$

Assim, temos como objetivo mostrar que a soma em (19) é realmente a soma parcial para a série tangente. Também é preciso mostrar um resultado semelhante para n negativo. Começamos com um lema que descreve a forma da solução de  $x_n$ .

Lema 2. A solução de  $x_n$  na Equação (13) é

$$
x_n = \sum_{j=0}^{2^{n-1}} p_j(n) \varepsilon^j \quad , n = 1, 2, 3, \dots \tag{4.18}
$$

onde  $p_0(n) = 1$  e  $p_j$  é um polinômio em n de grau  $2j - 1$  (para j = 1, 2, 3,...) que satisfaz a relação de recorrência

$$
p_j(n+1) = p_j(n) + \sum_{i=1}^{j-1} p_i(n) p_{j-i}(n)
$$

$$
p_1(n) = n
$$
,  $j = 2, 3, 4, ...$ 

Demonstração. Desde  $x_1 = \frac{1}{2} + \varepsilon$ , temos  $p_0(1) = \frac{1}{2}$  e  $p_1(1) = 1$  de modo que (19) é válida para  $n = 1$ . Agora vamos supor que (19) é válida para  $n = m$ . Então,

$$
x_{m+1} = (p_0(m) + p_1(m)\varepsilon + p_2(m)\varepsilon^2 + p_3(m)\varepsilon^3 + \dots + p_{2^{m-1}}(m)\varepsilon^{2^{m-1}})^2 + \frac{1}{4} + \varepsilon, \tag{4.19}
$$

ou seja,

$$
x_{m+1} = \left[ p_0^2(m) + \frac{1}{4} \right] + \left[ 2p_0(m)p_1(m) + 1 \right] \varepsilon + \ldots + \left[ \sum_{i=0}^i p_i(m)p_{j-i}(m) \right] \varepsilon^j + \cdots \tag{4.20}
$$

Para  $j = 2, \dots, 2^m$  foi agora mostrado que (19) é verdadeira para todos os  $n =$  $1, 2, 3, \ldots$  Temos que provar agora as propriedades que  $p_j$  possui.

Como a nossa hipótese de indução inclui $p_0 = \frac{1}{2}$ então,

$$
p_0(m + 1) = p_0^2(m) + \frac{1}{4}
$$

$$
p_0(m + 1) = \left(\frac{1}{2}\right)^2 + \frac{1}{4}
$$

$$
p_0(m + 1) = \frac{1}{4} + \frac{1}{4}
$$

$$
p_0(m + 1) = \frac{1}{2}
$$

Provando que  $p_0(n) = \frac{1}{2}$  para todos os  $n = 1, 2, 3, \ldots$ 

Similarmente, assumiu-se que  $p_1(m) = m$ , de modo que (21) implica,

$$
p_1(m + 1) = 2p_0(m)p_1(m) + 1
$$

$$
p_1(m + 1) = 2\frac{1}{2}m + 1
$$

$$
p_1(m+1)=m+1.
$$

Provando que  $p_1(n) = n$  para todos  $n = 1, 2, 3, \ldots$ 

Como  $p_0(n) = \frac{1}{2}$  para todo n o coeficiente de  $\varepsilon^j$  em  $x_{n+1} = x_n^2 +$  $\frac{1}{4} + \varepsilon$  obtém-se a relação de recorrência

$$
p_j(n+1) = p_j(n) + \sum_{i=1}^{j-1} p_i(n) p_{j-i}(n)
$$
\n(4.21)

diretamente. Finalmente, (23) é equivalente à

$$
p_j(n+1) = \sum_{k=1}^{m} \sum_{i=1}^{j-1} p_i(k) p_{j-i}(k).
$$
 (4.22)

Como  $p_j(1)$ , o coeficiente de  $\varepsilon^j$  em  $x_1$ , é zero e como  $p_i(m)$  e  $p_{j-i}(m)$  são polinômios de graus  $2i - 1$  e  $2(j - i) - 1$ , respectivamente,  $p_i(n)p_{j-i}(n)$  é um polinômio de grau  $2j-2$  e por isso é  $\sum$  $j-1$  $i=1$  $p_i(k)p_{j-i}(k)$ .

Segue então que o lado direito da Equação (24) é um polinômio de grau  $2j - 1$ .  $\Box$ 

Vimos na Equação (16) que os termos de ordem mais baixa nos coeficientes polinomiais  $p_j(n)$  contribuem para  $O(\varepsilon)$  termos, que em última análise não têm qualquer efeito sobre o resultado. O que precisamos é do coeficiente  $a_j$  do termo de maior grau em  $p_i(n)$ .

**Lema 3.** Definindo  $a_i$  como coeficiente do termo de maior grau em  $p_i(n)$ . Então  $a_i$ satisfaz a relação de recorrência

$$
a_j = \frac{1}{2j - 1} \sum_{i=1}^{j-1} a_i a_{j-1} \quad , a_1 = 1.
$$
 (4.23)

Demonstração. Por definição,  $p_j(n) = a_j n^{2j-1} + c_j n^{2j-2} + \cdots$ , onde  $c_j$  é o coeficiente constante do termo  $n^{2j-2}$ . A partir da relação de recorrência (23) para  $p_j(n)$ , temos que

$$
(a_j n^{2j-1} + c_j n^{2j-2} + \cdots)
$$

+
$$
\sum_{i=1}^{j-1} (a_i n^{2i-1} + c_i n^{2i-2} + \cdots) (a_{j-i} n^{2(j-i)-1} + c_{j-i} n^{2(j-i)-2} + \cdots)
$$
  
=  $a_j (n+1)^{2j-1} + c_j (n+1)^{2j-2} + \cdots$ 

$$
= a_j n^{2j-1} + (2j-1)a_j n^{2j-2} + c_j n^{2j-2} + \cdots
$$

Igualando coeficientes de  $n^{2j-2}$  obtemos que

$$
a_j = \frac{1}{2j - 1} \sum_{i=1}^{j-1} a_i a_{j-i}
$$

e  $a_1 = 1$  pois  $b_1(n) = 1.n$ , como queriamos.

Agora vamos mostrar que os  $a_j$  são os coeficientes para a série tangente.

Lema 4. Os coeficientes diferentes de zero da série tangente também são gerados por (25).

Demonstração. Podemos escrever

$$
tan(x) = \sum_{k=1}^{\infty} c_k x^k
$$
,  $-\frac{\pi}{2} < x < \frac{\pi}{2}$ ,

Pois  $tan(x)$  é analítica em  $-\frac{\pi}{2}$  $\frac{x}{2}$  <  $x$  <  $\pi$ 2 . Além disso, uma vez que  $tan(x)$  é ímpar,  $c_k = 0$ , para k par. Podemos diferenciar a série de potências convergente e obter;

$$
\frac{d}{dx}tan(x) = sec^2x = 1 + tan^2x
$$

de modo que

 $\Box$ 

$$
\sum_{k=1}^{\infty} k c_k x^{k-1} = 1 + \left(\sum_{k=1}^{\infty} c_k x^k\right) \left(\sum_{k=1}^{\infty} c_k x^k\right).
$$
 (4.24)

Igualando os coeficientes de  $x^n$  para  $n = 2j = 2, 4, 6, \ldots$ , em (26) temos,

$$
(2j+1)c_{2j+1} = \sum_{m+l=2j} c_m c_l.
$$
\n(4.25)

 $\Box$ 

Se substituírmos  $a_i = c_{2i-1}$  em (27), temos que

$$
(2j+1)a_{j+1} = \sum_{i=1}^{i=j} a_i a_{j+1-i}
$$

que completa a prova depois de substituir j por  $j - 1$ .

Tendo acabado de mostrar que os coeficientes de liderança em  $p_i(n)$  coincidem com o  $j$ 's termo diferente de zero na série tangente, nós completamos a prova de que ele é válido para substituir a equação de diferenças, a equação de recorrência para  $\frac{1}{2} \leq x_n$ ,  $x(n) \leq 2, n \geq 0.$ 

A seguir, abordaremos o caso de  $0 \leq x_n$ ,  $x(n) \leq \frac{1}{2}$ 2 ,  $n \geq 0$ . Como estamos restritos a  $x \geq 0$ , a função  $f(x) = x^2 + \frac{1}{4} + \varepsilon$  tem o inverso

$$
f^{-1}(x) = \sqrt{x - \frac{1}{4} - \varepsilon}.
$$

Então,  $x_{-n} = y_n$  para ≥ 0, se

$$
y_{n+1} = \sqrt{y_n - \frac{1}{4} - \varepsilon} \quad , y_0 = \frac{1}{2}
$$
 (4.26)

As primeiras iterações são (expandido em  $\varepsilon$ ):

$$
y_1 = \sqrt{\frac{1}{4} - \varepsilon}
$$
  

$$
y_1 = \frac{1}{2} - \varepsilon - \varepsilon^2 - 2\varepsilon^3 - \cdots
$$
  

$$
y_2 = \sqrt{\frac{1}{4} - 2\varepsilon - \cdots}
$$

$$
y_2 = \frac{1}{2} - 2\varepsilon - 5\varepsilon^2 - 22\varepsilon^3 - \dots
$$
  
\n
$$
y_3 = \sqrt{\frac{1}{4} - 3\varepsilon - \dots}
$$
  
\n
$$
y_3 = \frac{1}{2} - 3\varepsilon - 14\varepsilon^2 - 106\varepsilon^3 - \dots
$$
  
\n
$$
y_4 = \sqrt{\frac{1}{4} - 4\varepsilon - \dots}
$$
  
\n
$$
y_4 = \frac{1}{2} - 4\varepsilon - 30\varepsilon^2 - 346\varepsilon^3 - \dots
$$

Convenientemente, vemos padrões semelhantes aos encontrados no caso em que  $x\geq \frac{1}{2}$ 2 . Conjecturamos e provando o seguinte Lema.

**Lema 5.** A solução para trás da equação de diferenças  $x_{n+1} = x^2 + \frac{1}{4} + \varepsilon$ ,  $x_0 = \frac{1}{2}$ ,  $n = 0, -1, -2, \ldots (com\ 0 \le x_n \le \frac{1}{2})$  $\frac{1}{2}$ ) ou equivalente a solução para a frente de  $y_{n+1} =$  $\sqrt{y_n - \frac{1}{4} - \varepsilon}, y_0 = \frac{1}{2}$  substituindo  $x_{-n} = y_n$  é

$$
y_n = \sum_{j=0}^{\infty} q_j(n) \varepsilon^j \tag{4.27}
$$

onde  $q_0(n) = \frac{1}{2} e q_j(n)$  é um polinômio de grau  $2j - 1$  em n (para j = 1, 2, 3, ...) que satisfaz a relação de recorrência

$$
q_j(n+1) = q_j(n) - \sum_{i=1}^{j-1} q_i(n)q_{j-i}(n) + O(n^{2j-3})
$$
  

$$
q_i(n) = -n \quad , j = 2, 3, 4, ... \qquad (4.28)
$$

onde  $O(n^{2j-3})$  denota um polinômio de grau no máximo  $2j-3$ . Podemos observar a semelhança com o Lema 2.

Demonstração. Vamos encontrá-lo mais conveniente para trabalhar com a equação de recorrência

$$
z_{n+1} = \sqrt{z_n - \varepsilon} - \frac{1}{4} \quad , z_0 = \frac{1}{4} \tag{4.29}
$$

que é equivalente a (28) através de  $y_k = z_k + \frac{1}{4}$  $\frac{1}{4}$  modo que (29) se torna

$$
z_n = q_0(n) - \frac{1}{4} + \sum_{j=1}^{\infty} q_j(n) \varepsilon^j.
$$
 (4.30)

Em primeiro lugar, note que  $q_0(n) = \frac{1}{2} e q_1(n) = -n$  segue trivialmente por indução matemática com base na substituição das Equações (32) para dentro (31) e para igualar coeficientes de $\varepsilon^0$ e $\varepsilon^1$ para obter,

$$
q_0(n+1)\sqrt{q_0(n)-\frac{1}{4}}
$$
,  $q_0(1)=\frac{1}{2}$ 

e

$$
q_1(n + 1) = q_1(n) - 1 \quad , q_0(1) = -1
$$

respectivamente.

Em seguida, buscamos uma relação de recorrência para  $q_j(n)$ . A fim de fazer isso, devemos saber que os primeiros  $j+1$ termos estão na expansão da série de Taylor para  $f(\varepsilon) = \sqrt{z(\varepsilon) - \varepsilon} - \frac{1}{4}$ 4 . Denotamos a derivada de f ou z por  $f^{(j)}$  ou  $z^{(j)}$ , respectivamente .

Afirmação. Para cada  $j = 2, 3, 4, \ldots$ , a j's derivada de  $f(\varepsilon)$  é

$$
f^{j}(\varepsilon) = \frac{-1}{4}(z - \varepsilon)^{-3/2} \left[ \frac{1}{2} \sum_{i=1}^{j-1} \begin{pmatrix} j \\ i \end{pmatrix} z^{i} z^{j-i} \right] + \frac{1}{2}(z - \varepsilon)^{-1/2} z^{j} + \cdots
$$
 (4.31)

onde os termos indicados por " $\cdots$ " são da forma

$$
\alpha \prod_{k} \left[ z^{d_k} \right]^{p_k} \tag{4.32}
$$

onde

$$
\sum_{k} d_k p_k = j e \sum_{k} p_k \ge 3 \quad ou \tag{4.33}
$$

$$
\sum_{k} d_k p_k < j \tag{4.34}
$$

e  $\alpha = \gamma(z - \varepsilon)^{-r/2}$  para algum  $\gamma$  constante um número natural ímpar r.

Observe que se definimos  $\sum$  $i=1$  $\overset{0}{x}(i)=0,$ então a afirmação é válida para  $j=1.$ 

Da afirmação. Em primeiro lugar, note que os termos do  $f^{j}(\varepsilon)$  exibido na equação (33) não satisfazem a condição (35) ou (36). O componente i dos primeiros termos  $j-1$  em (33) pode ser escrita por

$$
\frac{-1}{8} \binom{j}{i} (z - \varepsilon)^{-3/2} z^i z^{j-i} = \alpha \prod_k [z^{d_k}]^{p_k}
$$
  
com  $\alpha = \frac{-1}{8} \binom{j}{i} (z - \varepsilon)^{-3/2}, d_1 = i, d_2 = j - i, e \ p_1 = p_2 = 1$ . Então,  $\sum_{i=1}^2 p_k = 2 < 3$ 

 $e \sum$  $\frac{i=1}{i}$  $d_k = p_k = j$  de modo que  $(35)$  e  $(36)$  não é verdadeira. O último termo exibido na equação (33) termo pode ser escrito da forma,

$$
\frac{1}{2}(z-\varepsilon)^{-1/2}z^j = \alpha \left[z^{d_1}\right]^{p_1}
$$

com  $d_1 = j e p_1 = 1$  de modo que  $\sum$  $i=1$  $1 \choose p_k = 1 < 3 \text{ e } \sum$  $i=1$  $j$   $d_k p_k = j$ . A seguir, mostramos que  $f^2(\varepsilon)$  satisfaz a afirmação. Diferenciando f temos,

$$
f^{1}(\varepsilon) = \frac{1}{2}(z - \varepsilon)^{-1/2}(z^{1} - 1)
$$

e

$$
f^{2}(\varepsilon) = \frac{-1}{4}(z - \varepsilon)^{-3/2}(z^{1} - 1)^{2} + \frac{1}{2}(z - \varepsilon)^{(-1/2)}z^{2}
$$

$$
f^{2}(\varepsilon) = \frac{-1}{4}(z-\varepsilon)^{-3/2} [z^{1}]^{2} + \frac{1}{2}(z-\varepsilon)^{(-1/2)}z^{2} + \frac{1}{2}(z-\varepsilon)^{-3/2}z^{1} - \frac{1}{4}(z-\varepsilon)^{-3/2}
$$
(4.35)

Tomando  $j = 2$  na primeiro parte de (33) obtemos que o primeiro termo em (37) tomando  $j = 2$  na segunda parte de (33) temos que o segundo termo em (37). Os dois últimos termos em (37) são da forma (34) e ambos claramente satisfazer a condição (36).

Passamos agora a assumir a afirmação verdadeira até j e provaremos que vale para  $j + 1$ . Diferenciando (33) obtemos que

$$
f^{j+1}(\varepsilon) = \frac{3}{8}(z-\varepsilon)^{-5/2}(z^1-1)\left[\frac{1}{2}\sum_{i=1}^{j-1} \binom{j}{i} z^i z^{j-i}\right]
$$

$$
-\frac{1}{4}(z-\varepsilon)^{(-3/2)}\left[\frac{1}{2}\sum_{i=1}^{j-1} \binom{j}{i} \left[z^{i+1}z^{j-i} + z^i z^{j+1-i}\right]\right] - \frac{1}{4}(z-\varepsilon)^{(-3/2)}z^1 z^j
$$

$$
+\frac{1}{4}(z-\varepsilon)^{(-3/2)}z^j + \frac{1}{2}(z-\varepsilon)^{(-1/2)}z^{j+1} + \cdots
$$

O primeiro termo pode ser escrito como

$$
\frac{3}{8}(z-\varepsilon)^{-5/2}(z^1-1)\left[\frac{1}{2}\sum_{i=1}^{j-1}\binom{j}{i}z^iz^{j-i}\right] = \sum_{i=1}^{j-1}\alpha_i\prod_{k=1}^3\left[z^{d_k}\right]^{p_k} - \sum_{i=1}^{j-1}\alpha_i\prod_{k=1}^2\left[z^{d_k}\right]^{p_k}
$$
\nonde  $\alpha_i = \frac{3}{16}(z-\varepsilon)^{-5/2}\binom{j}{i}$ ,  $d_1 = i$ ,  $d_2 = j - i$ ,  $d_3 = 1$ ,  $p_k = 1$  para  $k = 1, 2, 3$ 

\n de modo que  $\sum_{k=1}^{3}d_kp_k = j + 1$  e  $\sum_{k=1}^{2}p_k = 3$  (prime parte)  $\sum_{k=1}^{2}d_kp_k = j < j + 1$ 

\n(segunda parte). Além disso, o quarto termo se encaixa a forma

1 4  $(z - \varepsilon)^{-3/2} z^j = \alpha \left[ z^{d_1} \right]^{p_1}$ 

.

de modo que  $\sum$  $k=1$  $\int_{1}^{1} d_{k}p_{k} = j < j + 1$ . Tudo que resta é

$$
f^{j+1}(\varepsilon) = -\frac{1}{4}(z-\varepsilon)^{(-3/2)} \left[ \frac{1}{2} \sum_{i=1}^{j-1} \binom{j}{i} \left[ z^{i+1} z^{j-i} + z^i z^{j+1-i} \right] - \frac{1}{4}(z-\varepsilon)^{(-3/2)} z^1 z^j + \frac{1}{2}(z-\varepsilon)^{(-1/2)} z^{j+1} + \cdots \right]
$$

Precisamos, então, mostrar que

$$
\frac{1}{2} \sum_{i=1}^{j} \left( j+1 \atop i \right) z^{i} z^{j+1-i} = \frac{1}{2} \sum_{i=1}^{j-1} \left( j \atop i \right) [z^{i+1} z^{j-i} + z^{i} z^{j+1-i}] + z^{1} z^{j}.
$$

Mas,

$$
\begin{split}\n&\frac{1}{2}\sum_{i=1}^{j-1}\binom{j}{i}\left[z^{i+1}z^{j-i}+z^{i}z^{j+1-i}\right]+z^{1}z^{j} \\
&=\frac{1}{2}\left\{\sum_{i=2}^{j}\binom{j}{i-1}z^{i}z^{j+1-i}+\sum_{i=1}^{j-1}\binom{j}{i}z^{i}z^{j+1-i}\right\}+z^{1}z^{j} \\
&=\frac{1}{2}\left\{\binom{j}{1}z^{1}z^{j}+\sum_{i=2}^{j-1}\left[\binom{j}{i-1}+\binom{j}{i}\right]z^{i}z^{j+1-i}+\binom{j}{j-1}z^{j}z^{1}\right\}+z^{1}z^{j} \\
&=(j+1)z^{1}z^{j}+\frac{1}{2}\sum_{i=2}^{j-1}\binom{j+1}{i}z^{i}z^{j+1-i} \\
&=\frac{1}{2}\sum_{i=1}^{j}\binom{j+1}{i}z^{i}z^{j+1-i}.\n\end{split}
$$

Temos agora de mostrar que a derivada dos termos originalmente da forma (34) mantém a forma (34) sob a diferenciação. Deixando

$$
g(\varepsilon) = \alpha \prod_{k=1}^{m} \left[ z^{d_k} \right]^{p_k}
$$

com as propriedades de (34), juntamente com as condições satisfeitas em (35) e (36). Então,

$$
\frac{d}{d\varepsilon}g(\varepsilon) = \frac{d\alpha}{d\varepsilon}(z^1 - 1)\prod_{k=1}^m \left[z^{d_k}\right]^{p_k} + \alpha \sum_{i=1}^m \prod_{i \neq k} \left[z^{d_k}\right]^{p_k} p_i \left[z^{d_i}\right]^{p_i - 1} z^{d_i + 1}
$$

$$
= -\frac{d\alpha}{d\varepsilon} \prod_{k=1}^{m} \left[ z^{d_k} \right]^{p_k} + \underbrace{\frac{d\alpha}{d\varepsilon} \prod_{k=1}^{m+1} \left[ z^{d_k} \right]^{p_k} + \alpha \sum_{i=1}^{m} \prod_{i \neq k} p_i \left[ z^{d_k} \right]^{p_k} \left[ z^{d_i} \right]^{p_i-1} z^{d_i+1}}_{g_3}.
$$

Claramente, a parte  $g_1$  satisfaz a condição (35) ou (36) que faz com que  $g$  implica  $\frac{m}{2}$  $k=1$  $d_k p_k < j + 1$ . A parte  $g_2$  tem m  $\sum$ +1  $k=1$  $d_k p_k = \sum^m$  $k=1$  $d_k p_k + 1$ . E se  $\sum_{k=1}^{m}$  $k=1$  $d_k p_k = j$ , então  $\sum_{m}$  $k=1$  $p_k \geq 3$  (desde  $\sum$ k  $d_k p_k = j e \sum$ k  $p_k \geq 3$  deve manter) e temos m  $\sum$ +1  $k=1$  $d_k p_k = j + 1.$ Se, por outro lado,  $\sum_{n=1}^{\infty}$  $k=1$  $d_k p_k < j$ , então, m  $\sum$ +1  $k=1$  $d_k p_k < j + 1$ . O *i*'s termo em  $g_3$  tem  $\sum$  $k\neq i$  $d_k p_k + d_i(p_i - 1) + d_i + 1 = \sum_{i=1}^{m}$  $k=1$  $d_k p_k + 1$  Então , como para  $g_2,\,g_3$ ainda satisfaz uma das condições (35) ou (36) com j substituído por j+1. Isso completa a prova do crédito.

Lembrando, agora, que

$$
z = \frac{1}{4} + q_1(n)\varepsilon + q_2(n)\varepsilon^2 + q_3(n)\varepsilon^3 + \cdots
$$

temos,

$$
f^{j}(0) = \frac{-1}{4} \left(\frac{1}{4}\right)^{-3/2} \left[\frac{1}{2} \sum_{i=1}^{j-1} \left(\begin{matrix}j\\i\end{matrix}\right) i!q_i(n)(j-i)!q_{j-i}(n)\right] + \frac{1}{2} \left(\frac{1}{4}\right)^{-1/2} j!b_j(n) + g^{j}(0)
$$

onde

$$
g^{j}(0) = \sum_{i} \alpha_{i} \prod_{k} \left[z^{d_{k}}\right]^{p_{k}} \mid_{\varepsilon=0} = \sum_{i} \gamma_{i} \left(\frac{1}{4}\right)^{-r/2} \prod_{k} d_{k}! q_{d_{k}}^{p_{k}}(n).
$$

Segue-se então que, para  $j = 2, 3, \ldots$ 

$$
q_j(n+1) = \frac{f^j(0)}{j!} = -\sum_{i=1}^{j-1} q_i(n) q_{j-i}(n) + q_j(n) + \underbrace{\sum_i \frac{2^r \gamma_i}{j!} \prod_k d_k! q_{d_k}^{p_k}(n)}_{\text{restante}} \tag{4.36}
$$

em que  $q_1(n) = -n$ . Como as somas e produtos de polinômios,  $q_i(n)$  é um polinômio. Mostramos agora que  $q_j(n)$  é um polinômio de grau  $2j - 1$  para  $j = 1, 2, 3, \ldots$  Como é verdadeiro para  $i = 1$ , assumimos que é verdadeiro para  $i = 1, \ldots, j - 1$ . Usando a notação  $O(d)$  para denotar um polinômio de grau  $d$ , temos

$$
q_j(n+1) - q_j(n) = O(2i - 1) \cdot O(2(j + 1) - 1) + O\left(\sum_k (2d_k - 1)p_k\right)
$$
  
=  $O(2j - 2) + O\left(2\sum_k d_k p_k - \sum_k p_k\right).$ 

As condições (35) e (36) implicam que: nos dois casos,  $2\sum$ k  $d_k p_k P - \sum$ k  $p_k \leq 2j-3$ . Assim, o termo que sobra em (38) é, no máximo, um polinômio de grau 2j − 3 e a diferença  $q_j(n+1) - q_j(n)$  é um polinómio de grau  $2j - 2$ :

$$
q_j(n + 1) - q_j(n) = \beta_1 n^{2j-2} + \beta_2 n^{2j-3} + \cdots
$$

ou equivalentemente,

$$
q_j(n+1) = \sum_{k=1}^n (\beta_1 n^{2j-2} + \beta_2 n^{2j-3} + \cdots)
$$

que é um polinômio de grau  $2j - 1$ . Isso completa a prova do Lema 5.

Finalmente, usamos o fato de que  $q_i(n)$  é um polinômio de grau  $2j - 1$ , juntamente com o fato de que os termos restantes em (38) são, no máximo, um polinômio de grau 2j – 3 reescrevermos  $q_j(n) - \sum$  $j-1$  $i=1$  $q_i(n)q_{j-i}(n) + \cdots = q_j(n+1)$  em (38) na forma de  $(a_j n^{2j-1} + c_j n^{2j-2} + \cdots) - \sum$  $j-1$  $i=1$  $(a_i n^{2i-1} + c_i n^{2i-2} + \cdots)$  $(a_{j-i}n^{2(j-i)-1} + c_{j-i}n^{2(j-i)-2} + \cdots) + \underbrace{\cdots}$  $O(2j-3)$  $= a_i(n+1)^{2j-1} + c_i(n+1)^{2j-2} + \cdots$  $= a_i n^{2j-1} + (2j-1)a_i n^{2j-2} + c_i n^{2j-2} + \cdots$ 

Igualando os coeficientes de  $n^{2j-2}$ , temos;

$$
a_j = \frac{-1}{2j - 1} \sum_{i=1}^{j-1} a_i a_{j-i}
$$
  
e já sabemos que  $a_1 = -1$  pois  $q_1(n) = -1n$ .

Assim, mostramos através das demonstrações de lemas que a solução da diferencial Eq.(7) realmente se aproxima da solução da equação de recorrência Eq.(5). Então, no ponto (−0, 25 + x, 0) quanto mais x se aproxima de zero, o produto entre a raiz quadrada de x e N (número de iterações necessárias para ultrapassar o círculo de raio 2) se aproxima de  $\pi$ , ou seja,  $\lim_{x\to 0} x^{\frac{1}{2}} \cdot n = \pi$ .

## Capítulo 5

## Construindo o conjunto de Mandelbrot no Geogebra

O Geogebra é um software matemático que reúne geometria, álgebra e cálculo. Por outro lado o Geogebra é um sistema de geometria dinâmica.

Criado por Markus Hohenwarter, o GeoGebra é um software gratuito de matemática dinâmica desenvolvido para o ensino e aprendizagem da matemática nos vários níveis de ensino (do básico ao universitário). O GeoGebra reúne recursos de geometria, álgebra, tabelas, gráficos, probabilidade, estatística e cálculos simbólicos em um único ambiente. Assim, o GeoGebra tem a vantagem didática de apresentar, ao mesmo tempo, representações diferentes de um mesmo objeto que interagem entre si. Além dos aspectos didáticos, o GeoGebra é uma excelente ferramenta para se criar ilustrações profissionais para serem usadas no Microsoft Word, no Open Office ou no LaTeX. Escrito em JAVA e disponível em português, o GeoGebra é multiplataforma e, portanto, ele pode ser instalado em computadores com Windows, Linux ou Mac OS.

Diversos conteúdos podem ser trabalhados no geogebra, como: as propriedades das figuras geométricas; os conceitos de reflexão, translação e rotação (congruência) e homotetia (semelhança); cálculo de ângulos, e vários conteúdos algébricos como por exemplo, as funções.

Construções que podem ser movimentadas e alteradas e ainda assim retornar a posição e a forma inicial são uma das vantagens desse programa de computador, com linguagem simples.

Para fazer a construção do fractal de Mandelbrot no Geogebra basta seguir alguns passos.

1<sup>o</sup> passo: Abrir a planilha no geogebra e na coluna A digitar 0 na linha  $1, = A1 + 1$ na linha 2, =  $A2 + 1$  na linha 3, =  $A3 + 1$  na linha 4, e assim sucessivamente até a linha 120.

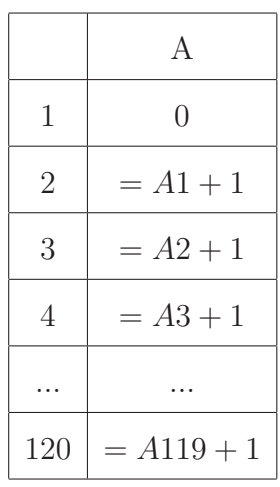

2<sup>o</sup> passo: Criar um controle deslizante com um intervalo de [−2, 1] e incremento de 0.001.

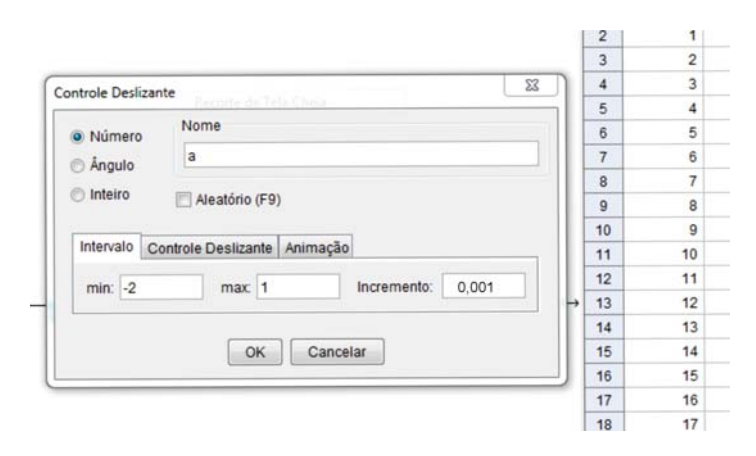

Figura 5.1: Controle deslizante

**3° passo:** Na coluna B digitar: na linha  $1=(a, A1/120)$ , na linha  $2=(a, A2/120)$ , na linha 3 =  $(a, A3/120)$ , e assim sucessivamente até a linha 120.

|                | В                |
|----------------|------------------|
| 1              | $=(a, A1/120)$   |
| 2              | $=(a, A2/120)$   |
| 3              | $=(a, A3/120)$   |
| $\overline{4}$ | $=(a, A4/120)$   |
|                |                  |
| 120            | $=(a, A120/120)$ |

Clicando na coluna B, em seguida em propriedades deve-se colocar para não exibir rótulo, estilo igual a 3 e em avançado colocar números complexos. Assim a coluna B vai ficar em números complexos.

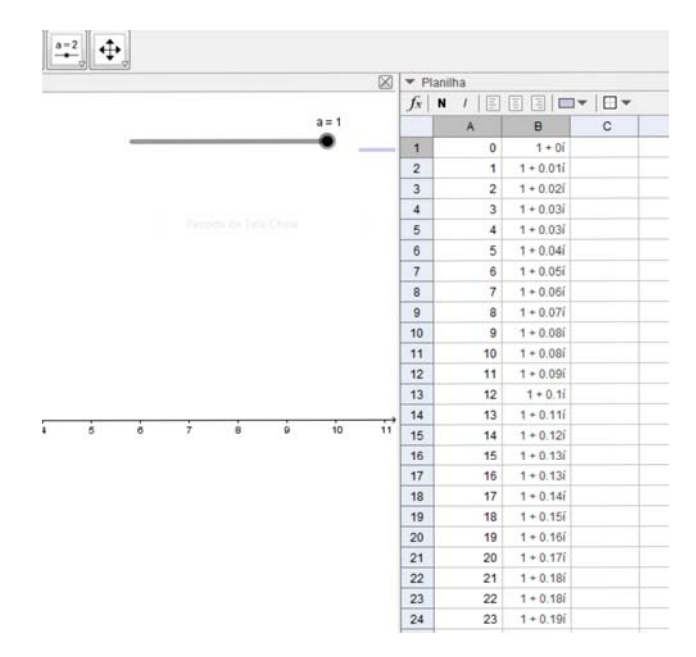

Figura 5.2: Coluna B

4<sup>o</sup> passo: Digitar na coluna C linha 1 ( $B1^2 + $B1$ ), copiar e colar nas colunas até a coluna Z, em seguida copiar a linha 1 e colar em todas as linhas até a linha 120.

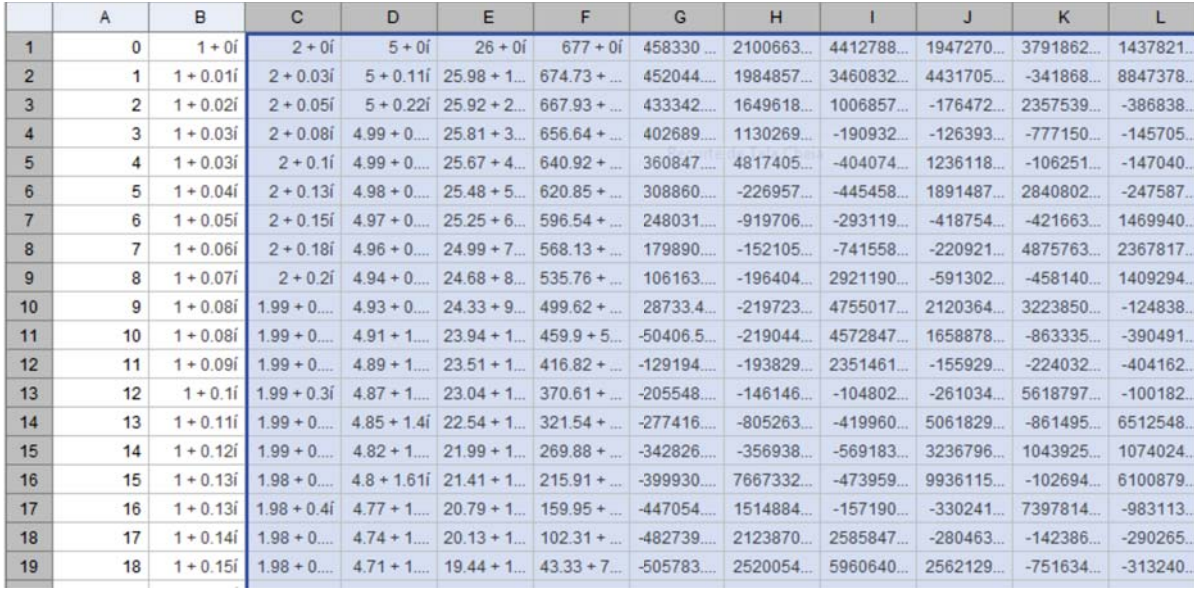

Figura 5.3: Colunas [A,Z] e linhas [1,120]

Selecionando todas as colunas de C a Z e clicar em propriedades, desmarcar a opção "exibir objeto".

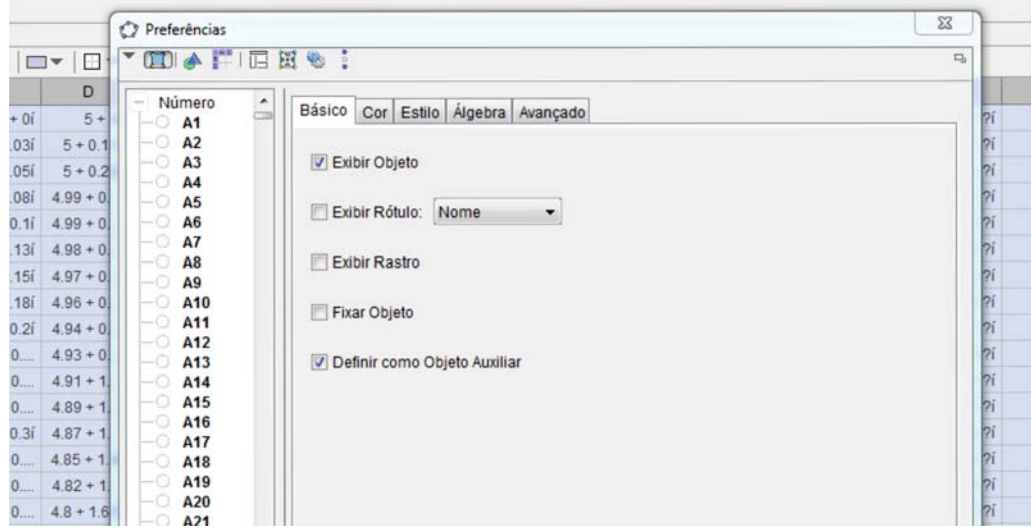

Figura 5.4: Desmarcar (exibir objeto)

5<sup>°</sup> passo: Agora podemos definir as cores do ponto que representa o número complexo.

Clicar na coluna B linha 1 depois em propriedades, em seguida na opção avançado. Na cor vermelha deve escrever e∧comprimento[Z1], na cor verde digirar  $(1+e\wedge \text{comprimento}[Z1]\wedge 2)/2$  e na cor azul digitar  $(1+e\wedge \text{comprimento}[Z1])/2$ .

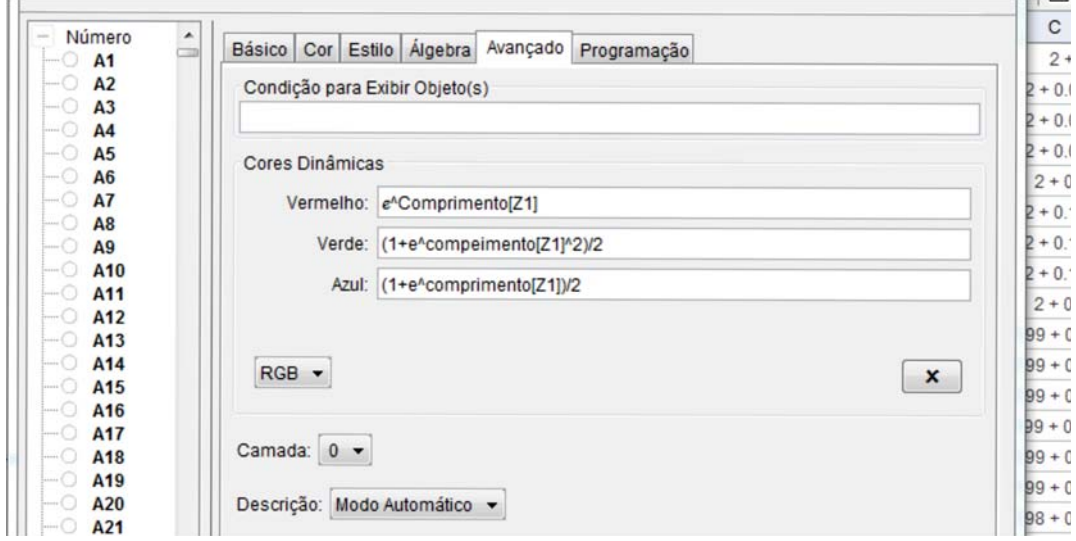

Figura 5.5: Cores

Em seguida fazer o mesmo procedimento em todas as linhas da coluna B.  $6^{\circ}$  passo: Na coluna AA linha 1 escrever =Reflexão[B1,EixoX].

|    |                | $\mathsf{x}$ | Y           | Z           | AA                   | AB |   |
|----|----------------|--------------|-------------|-------------|----------------------|----|---|
|    | 1              | $2 - 0i$     | $2 - 0.02i$ | $2 - 0.07i$ | =Reflexão[B1, EixoX] |    | ۰ |
|    | $\overline{2}$ | $7 - 7i$     | $7 - 2i$    | $7 - 2i$    |                      |    |   |
|    | $\overline{3}$ | $7 - 7i$     | $7 - 7i$    | $7 - 7i$    |                      |    |   |
|    | $\overline{4}$ | $7 - 7i$     | $7 - 2i$    | $7 - 2i$    |                      |    | Ħ |
|    | 5              | $2 - 2i$     | $7 - 2i$    | $2 - 2i$    |                      |    |   |
|    | 6              | $7 - 7i$     | $7 - 2i$    | $7 - 2i$    |                      |    |   |
|    | $\overline{7}$ | $7 - 2i$     | $7 - 2i$    | $2 - 2i$    |                      |    |   |
|    | $\overline{8}$ | $9 - 2i$     | $7 - 2i$    | $7 - 2i$    |                      |    |   |
|    | $\overline{9}$ | $7 - 2i$     | $7 - 2i$    | $7 - 2i$    |                      |    |   |
|    | 10             | $7 - 2i$     | $7 - 2i$    | $7 - 2i$    |                      |    |   |
|    | 11             | $7 - 7i$     | $7 - 2i$    | $7 - 2i$    |                      |    |   |
|    | 12             | $2 - 2i$     | $7 - 2i$    | $2 - 2i$    |                      |    |   |
|    | 13             | $2 - 2i$     | $7 - 2i$    | $7 - 2i$    |                      |    |   |
|    | 14             | $7 - 7i$     | $2 - 2i$    | $7 - 2i$    |                      |    |   |
| 12 | 15             | $7 - 7i$     | $7 - 2i$    | $7 - 2i$    |                      |    |   |
|    | 16             | $2 - 2i$     | $2 - 2i$    | $2 - 2i$    |                      |    |   |

Figura 5.6: Coluna AA

Faz-se o mesmo procedimento até a linha 120. Em seguida devemos fazer o passo 5 também na coluna AA.

7<sup>o</sup> passo: Clicar novamente na coluna B e na coluna AA e ativar a opção "habilitar rastro".

Agora é só clicar em cima do controle deslizante, clicar em animar que irá criar o conjunto de Mandelbrot.

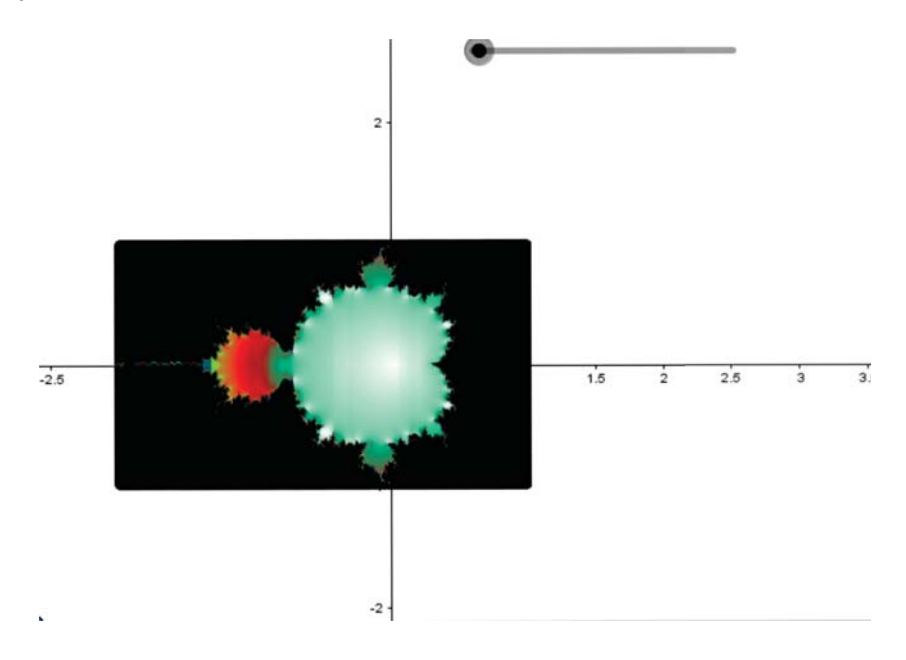

Figura 5.7: Conjunto de Mandelbrot no Geogebra

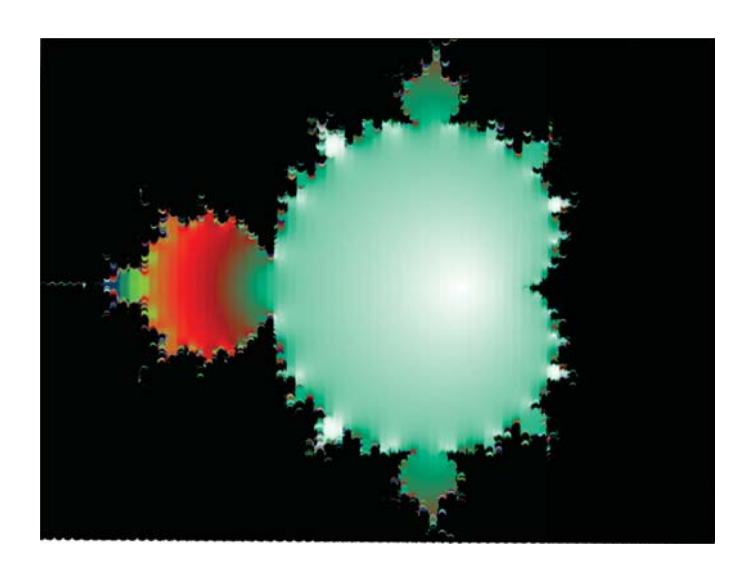

Figura 5.8: Conjunto de Mandelbrot no Geogebra com zoom

## Capítulo 6

### Considerações finais

Este trabalho busca dar ao ensino de sistemas dinâmico complexos uma ênfase em sua teoria, isto é, apresentar a construção do fractal de Mandelbrot, assim que tiver os conceitos necessários apresentados. Com isso, os alunos podem entender e interagir com a ajuda do software sobre os requisitos necessários para tal construção.

A outra opção é trazer a matemática ao cotidiano dos alunos, buscando apresentar novos conceitos que podem ajudar a estimular os alunos, e os fazer entender que os conhecimentos transmitidos em sala de aula, são uma descrição da natureza e das relações diárias.

A utilização do software para a construção do fractal de Mandelbrot, traz facilidade para o desenvolvimento do ensino, pois possibilita uma maior interação do aluno com o conteúdo, proporcionando a evolução em sua capacidade visual e abstração de conceitos geométricos, além de ser uma ferramenta que é de interesse dos alunos.

Desta forma, o ensino mais aprofundado dos números complexos pode trazer diversos benefícios para os alunos, como o estímulo a criatividade, ao raciocínio lógico, o aumento da motivação em aprender matemática, dentre outros benefícios.

#### Apêndice A: Binômio de Newton

Pelos produtos notáveis, sabemos que  $(a+b)^2 = a^2+2ab+b^2$ . Se quisermos calcular  $(a + b)^3$ , podemos escrever:  $(a + b)^3 = (a + b)^2(a + b) = (a^2 + 2ab + b^2)(a + b) = a^3 + b^2$  $3a^2b+3ab^2+b^3$ . Se quisermos calcular  $(a+b)^4$ , podemos adotar o mesmo procedimento:  $(a+b)^4 = (a+b)^3(a+b) = (a^3 + 3a^2b + 3ab^2 + b3)(a+b) = a^4 + 4a^3b + 6a^2b^2 + 4ab^3 + b^4.$ 

De modo análogo, podemos calcular as quintas e sextas potências e, de modo geral, obter o desenvolvimento da potência  $(a+b)^n$  a partir da anterior, ou seja, de  $(a+b)^{n-1}$ .

Porém quando o valor de n é grande, este processo gradativo de cálculo é muito trabalhoso. Existe um método para desenvolver a n-ésima potência de um binômio, conhecido como binômio de Newton (Isaac Newton, matemático e físico inglês, 1642 - 1727). Para esse método é necessário saber o que são coeficientes binomiais.

Sendo n e p dois números naturais, tais que,  $n \geq p$ , chamamos de coeficiente binomial de classe  $p$  , do número  $n$ , o número  $n!$  $\frac{n!}{p!(n-p)!}$ , que indicamos por  $\sqrt{2}$  $\left| \right|$ n p  $\setminus$  $\cdot$ 

Podemos escrever:

$$
\binom{n}{p} = \frac{n!}{p!(n-p)!} (n, p \in N \, e \, n \ge p)
$$

O coeficiente binomial também é chamado de número binomial. Por analogia com as frações, dizemos que n é o seu numerador e p, o denominador. Podemos escrever:

$$
C_{n,p} = \begin{pmatrix} n \\ p \end{pmatrix}.
$$

De modo geral, quando o expoente é n, podemos escrever a fórmula do desenvolvimento do binômio de Newton:

$$
(a+b)^n = {n \choose 0} a^n b^0 + {n \choose 1} a^{n-1} b^1 + {n \choose 2} a^{n-2} b^2 + \dots + {n \choose n} a^0 b^n.
$$

Note que os expoentes de a vão diminuindo de uma unidade, variando de n até 0, e os expoentes de b vão aumentando de uma unidade, variando de 0 até n. O desenvolvimento de  $(a + b)^n$  possui  $n + 1$  termos.[5]

Observando os termos do desenvolvimento de  $(a + b)^n$ , notamos que cada um deles é da forma  $\sqrt{2}$  $\left| \right|$ n p  $\setminus$  $\int a^{n-p}b^p.$ 

#### Apêndice B: Série de Taylor

Uma série de Taylor é uma série de funções da seguinte forma:

$$
f(x) = \sum_{n=0}^{\infty} a_n (x - a)^n
$$
 na qual  $a_n = \frac{f^n(a)}{n!}$ .

Dito de outra maneira, uma série de Taylor é uma expansão de uma função analítica  $f(x)$  na vizinhança de um ponto  $x = a$ . Uma série de Taylor de uma dimensão é uma expansão de uma função real  $f(x)$  ao redor do ponto em que x assume um valor qualquer (digamos, "a"). Neste caso, escrevemos a série da seguinte maneira:

$$
f(x) = f(a)(x-a)^0 + \frac{f^1(a)(x-a)^1}{1!} + \frac{f^2(a)(x-a)^2}{2!} + \dots + \frac{f^n(a)(x-a)^n}{n!} + \dots
$$

A constante a é o centro da série que pode ser considerada como uma função real ou complexa. Se a = 0, a série também é chamada de Série de Maclaurin.

A série de Taylor associada a uma função f infinitamente diferenciável (real ou complexa), definida em um intervalo aberto  $a - r, a + r$ [ é a série de potências dada por:

$$
f(x) = \sum_{n=0}^{\infty} \frac{f^{n}(a)}{n!} (x - a)^{n}.
$$

Onde, n! é o fatorial de n e  $f^n(a)$  denota a n-ésima derivada de f no ponto a.[6]

Com essa ferramenta, podem ser moldadas funções trigonométricas, exponenciais e logarítmicas em polinômios.

Série de Maclaurin

A Série de Maclaurin é, basicamente, um caso especial da série de Taylor, na qual a constante a adota um valor nulo, ou seja, a = 0. Logo abaixo podemos ver a Série de Taylor:

$$
f(x) = f(a)(x-a)^0 + \frac{f^1(a)(x-a)^1}{1!} + \frac{f^2(a)(x-a)^2}{2!} + \frac{f^3(a)(x-a)^3}{3!} + \dots + \frac{f^n(a)(x-a)^n}{n!} + \dots
$$

Agora perceba que quando  $a = 0$  temos uma modificação na estrutura da série:

$$
f(x) = f(0)(x-0)^{0} + \frac{f^{1}(0)(x-0)^{1}}{1!} + \frac{f^{2}(0)(x-0)^{2}}{2!} + \frac{f^{3}(0)(x-0)^{3}}{3!} + \dots + \frac{f^{n}(0)(x-0)^{n}}{n!} + \dots
$$

Logo:

$$
f(x) = f(0) + \frac{f^{1}(0)x^{1}}{1!} + \frac{f^{2}(0)x^{2}}{2!} + \frac{f^{3}(0)x^{3}}{3!} + \cdots + \frac{f^{n}(0)x^{n}}{n!} + \cdots
$$

Escrevendo a Série da Maclaurin de uma forma geral, definimos ela como:

$$
f(x) = \sum_{n=0}^{\infty} \frac{f^n(0)x^n}{n!}.
$$

[7]

Série de Maclaurin para tg(x)

O primeiro passo para se obter tal série é fazer as derivadas do  $tg(x)$ . Iremos fazer inúmeras derivas, afim de obter um erro relativo pequeno. Temos que:

$$
f(x) = tg(x) = \frac{sen(x)}{cos(x)} \Rightarrow f(0) = tg(0) = \frac{sen(0)}{cos(0)} = \frac{0}{1} = 0
$$

Derivadas:

$$
f^{1}(x) = \frac{1}{\cos^{2}(x)} \Rightarrow f^{1}(0) = \frac{1}{\cos^{2}(0)} = \frac{1}{1} = 1
$$
  
\n
$$
f^{2}(x) = \frac{2\sec n(x)}{\cos^{3}(x)} \Rightarrow f^{2}(0) = \frac{2\sec n(0)}{\cos^{3}(0)} = \frac{0}{1} = 0
$$
  
\n
$$
f^{3}(x) = \frac{2(\cos^{2}(x) + 3\sec^{2}(x))}{\cos^{4}(x)} \Rightarrow f^{3}(0) = \frac{2(\cos^{2}(0) + 3\sec^{2}(0))}{\cos^{4}(0)} = \frac{2}{1} = 2
$$
  
\n
$$
f^{4}(x) = \frac{16\sec n(x)(\cos^{2}(x) + \sec^{3}(x))}{\cos^{5}(x)} \Rightarrow f^{4}(0 \frac{16\sec n(0)(\cos^{2}(0) + \sec^{3}(0))}{\cos^{5}(0)} = \frac{0}{1} = 0
$$
  
\n
$$
f^{5}(x) = \frac{16(\cos^{4}(x) + 3\cos^{2}(x)\sec^{2}(x) + 8\sec^{3}\cos^{2}(x) + 10\sec^{5}(x))}{\cos^{6}(x)}
$$
  
\n
$$
\Rightarrow f^{5}(0) = \frac{16(\cos^{4}(0) + 3\cos^{2}(0)\sec^{2}(0) + 8\sec^{3}\cos^{2}(0) + 10\sec^{5}(0))}{\cos^{6}(0)} = \frac{16}{1} = 16
$$

Tendo calculado algumas derivadas para  $|x|$  <  $\pi$ 2 , vamos começar a substituição na série:

$$
f(x) = \tan(x) = f(0) + \frac{f^1(0)x^1}{1!} + \frac{f^2(0)x^2}{2!} + \frac{f^3(0)x^3}{3!} + \cdots
$$
  

$$
f(x) = \tan(x) = 0 + \frac{1x^1}{1!} + \frac{0x^2}{2!} + \frac{2x^3}{3!} + \frac{0x^4}{4!} + \frac{16x^5}{5!} + \cdots
$$

ou seja,

$$
f(x) = \tan(x) = x + \frac{2x^3}{6} + \frac{16x^5}{120} + \dots = x + \frac{1x^3}{3} + \frac{2x^5}{15} + \dots
$$

#### Apêndice C: Solução de uma equação diferencial ordi-

#### nária

Vamos considerar, nesta introdução, o caso geral de equações diferenciais ordinárias em  $R^n$ . Dada uma aplicação  $f: U \to R^n$ , definida em cada ponto  $(t, x)$  de um aberto U de R x  $R^n = R^{n+1}$ , dizemos que

$$
x' = f(t, x)
$$

é a equação diferencial ordinária em  $R<sup>n</sup>$  definida por f. Uma solução dessa equação diferencial ordinária, às vezes denominada curva integral da equação, é um caminho  $x I \to R^n$  definido e derivável num intevalo I de R, com gráfico inteiramente contido em U e velocidade determinada por f, ou seja, tal que, para cada  $t \in I$ ,

$$
(t, x(t)) \in U e x'(t) = f(t, x(t)).
$$

O sinal de derivação sempre indica a derivada em relação à variável escalar, ou temporal, que nesse caso é dado por t.

Fixemos um ponto  $(t_0, x_0) \in U$  é uma solução  $x : I \to R$  de  $x' = f(t, x)$ . Se  $t_0 \in I$  e também  $x(t_0) = x_0$ , dizemos que essa solução satisfaz a condição inicial  $x(t_0) = x_0$  ou, então, o problema de valor inicial [8]

$$
\{x' = f(t, x), x(t_0) = x_0
$$
A seguir enunciaremos o Teorema de existência e unicidade de equações de E.D.O.

Teorema 3. Considere o problema de valor inicial

$$
\begin{cases} \frac{dy}{dt} = f(t, y) \\ y(t_0) = y_0 \end{cases}
$$

Se  $f(t, y)$  e ∂f  $\frac{\partial f}{\partial y}$  são contínuas no retângulo

$$
R = \{(t, y) \in R^2 | \alpha < t < \beta, \delta < y < \gamma \}
$$

 $controlo(t_0, y_0)$ , então o problema tem uma única solução em um intervá-lo contendo  $t_0$ 

## Apêndice D: Crescimento assintótica de funções, notação O

Na matemática introduzimos vários tipos de notação assintótica que são usadas para comparar o desempenho e a eficiência de algoritmos. Como veremos, o tempo de execução assintótica de um algoritmo dá uma simples, e independente da máquina, caracterização de sua complexidade. Ver em [9]

**Definição 2.** : Seja g uma função  $g : \mathbb{R} \to \mathbb{R}$ . O conjunto de  $O(g)$  é definida como

 $O(q) = \{f|\exists c > 0, \exists x_0 > 0, \forall x \geq x_0 : 0 \leq f(x) \leq c q(x)\}.$ 

Em outras palavras  $f \in O(g)$  se, e somente se, existem constantes positivas c, e  $x_0$ , de tal modo que para todos os  $x \ge x_0$ , a desigualdade  $0 \le f(x) \le cg(x)$  é satisfeita. Dizemos que f é grande O de q, ou que q é um limite superior assintótica para f.

Exemplo 18.  $2n^3+100n$  está em  $O(n^3)$ . De fato, para todo  $n \ge 1$  temos,  $2n^3+100n \le$  $2n^3 + 100n^3 \leq 102n^3$ . Outra maneira de provar que  $2n^3 + 100n$  está em  $O(n^3)$ : para todo  $n \ge 100$  tem-se  $2n^3 + 100n \le 2n^3 + n.n.n = 3n^3$ .

## Referências Bibliográficas

- [1] Aldicio.J. Fractais: Conjuntos de Julia e Conjuntos de Mandelbrot. Internet <file:///C:/Users/Marcio/Downloads/97-273-1-PB
- [2] MATH. Exploration2. Internet <http://math.bu.edu/DYSYS/explorer/tour2.html>. Acesso em 10 de abril de 2016.
- [3] MANDELBROT, B. B., The Fractal Geometry of Nature, Freeman, New York, 1977.
- [4] K. AARON.  $\pi$  IN THE MANDELBROT SET. Internet <http://www.doc.ic.ac.uk/∼jb/teaching/jmc/pi-in-mandelbrot.pdf>, 2001. Acesso em 18 de abril de 2016.
- [5] HAZZAN, Samuel. Fundamentos de Matemática Elementar: Volume 5. 8.ed. São Paulo: Atual, 2013.
- [6] STEWART, James. Cálculo: Volume 1. 5ed. Sao Paulo: Pioneira Thomson Learning, 2006.
- [7] GUIDORIZZI, Luiz Hamilton. Um Curso de Cálculo: Volume 1. 5ed. Rio de Janeiro:LTC, 2008.
- [8] SOTOMAYOR, Jorge. Equações Diferenciais Ordinárias. Vol. 4. São Paulo:IME.
- [9] P. Feoloff. Algoritmos de Programação Linear. Internet  $\langle \text{http://www.ime.usp.br/} \quad \text{pf/prog-lin/} \rangle$ , 1999. 206 páginas. 13. Acesso em 21 de maio de 2016.
- [10] MANDELBROT, B. B., The Fractal Geometry of Nature, Freeman, New York, 1977.
- [11] MORANTE, A.; VALLEJO, J. A. Chaotic dynamics with Maxima. http://arxiv.org/pdf/1301.3240.pdf, p. 1–25, 2013.
- [12] Benoît Mandelbrot (em inglês) no Mathematics Genealogy Project